# **13. Hybride Eigentümerversammlung/ Online-Umlaufbeschluss in der WEG**

# **13.1 Die hybride Eigentümerversammlung**

Immoware24 unterstützt bei der Vorbereitung, Durchführung und Nachbereitung der hybriden Eigentümerversammlungen.

# **13.1.1 Hybride Eigentümerversammlung vorbereiten**

- (1) Klicken Sie im Objektmenü auf den Menüpunkt "Eigentümerversammlung".
- (2) Klicken Sie auf  $\pm$ , um eine neue ETV anzulegen.

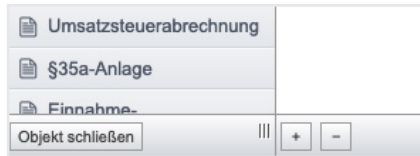

(3) Erfassen Sie die erforderlichen Informationen zur ETV und klicken Sie auf die Schaltfläche speichern .

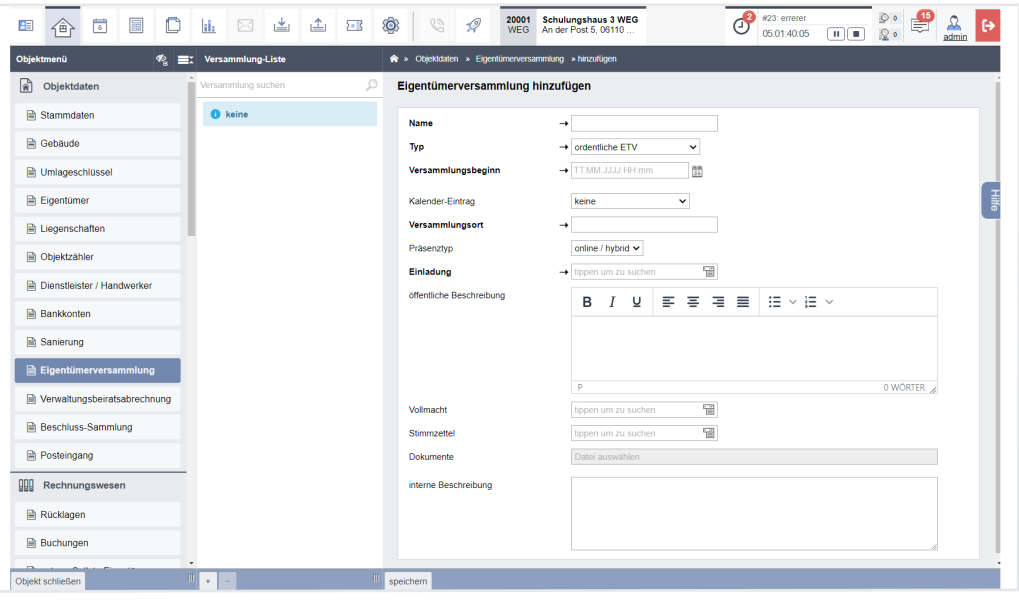

Abb. 288: Eigentümerversammlung vorbereiten

**Name** Bezeichnung der Eigentümerversammlung, die auch im Portal24 verwendet wird

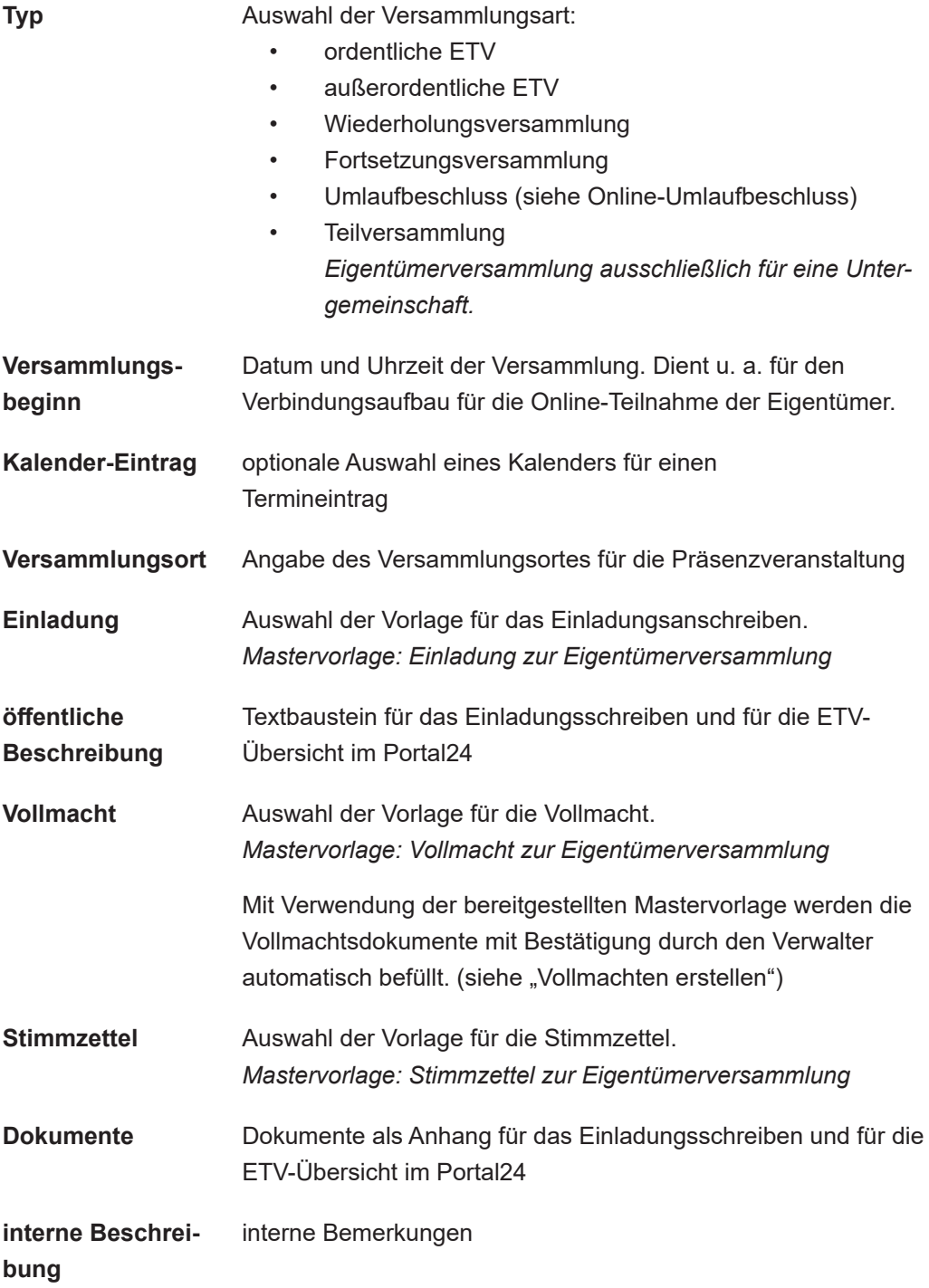

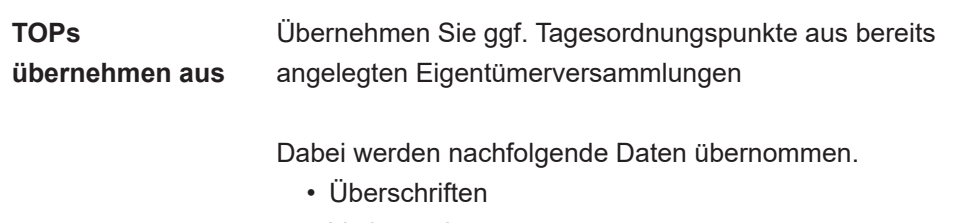

- Vorbemerkungen
- Beschlussanträge und Inhalte
- Beschlusseinstellungen
- hinzugefügte Dokumente

Prüfen Sie bei Nutzung dieser Funktion jeden TOP gründlich darauf, dass alle Details wie z.B. Jahreszahlen von Plänen/ Abrechnungen oder angehängte Dokumente auch der aktuell vorzubereitenden ETV entsprechen.

(4) Es erfolgt automatisch ein Wechsel in die Registerkarte "vorbereiten", in der die zuvor erfassten Informationen nochmals vollständig aufgeführt werden. Eine Bearbeitung der unter "Übersicht" dargestellten Informationen können Sie vornehmen, indem Sie auf die Schaltfläche "bearbeiten" in der Fußleiste klicken.

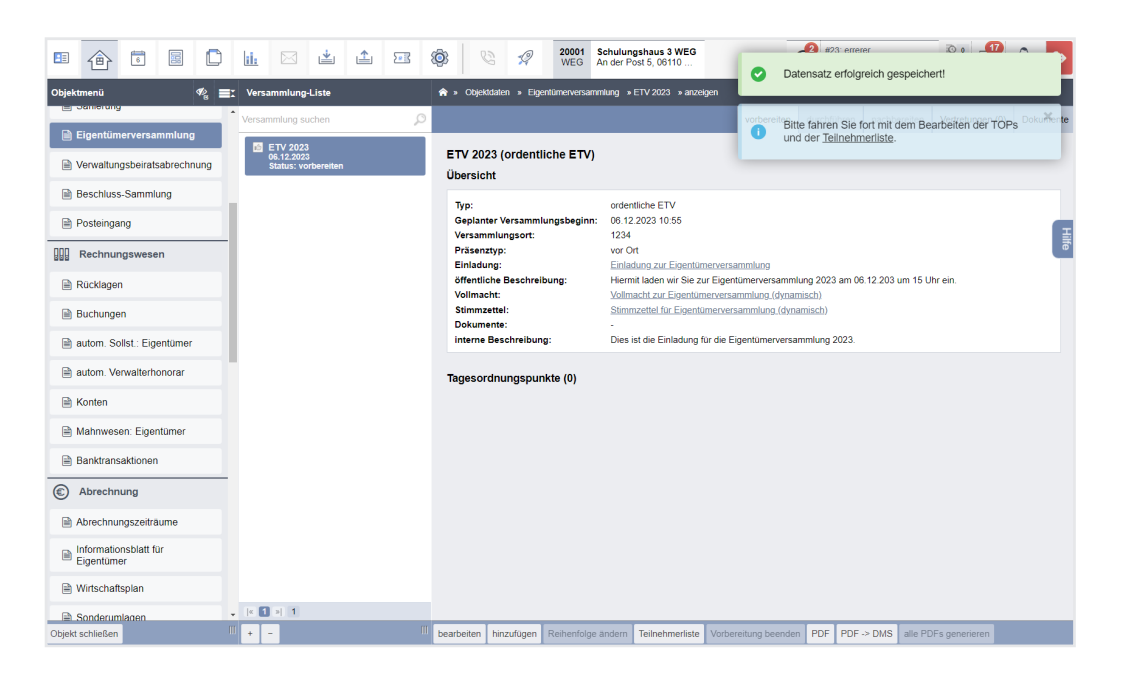

- (5) Klicken Sie auf die Schaltlfäche "hinzufügen" in der Fußleiste, um die Tagesordnungspunkte anzulegen.
- (6) Erfassen Sie die erforderlichen Informationen zum Tagesordnungspunkt und klicken Sie auf die Schaltfläche speichern

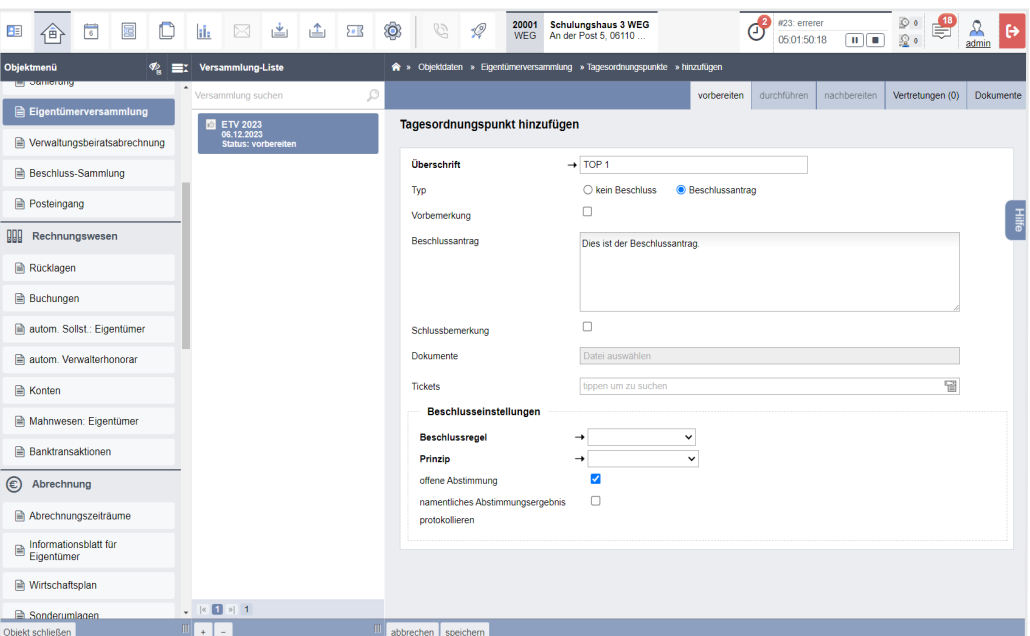

Abb. 289: Hinzufügen von TOPs

| <b>Überschrift</b> | Bezeichnung des Tagesordnungspunktes<br>Vermeiden Sie zu lange Bezeichnungen.                                    |
|--------------------|----------------------------------------------------------------------------------------------------|
|                    | z. B. besser "Jahresabrechnung 2021" statt "Beschlussfassung<br>über die Hausgeld- und Rücklagenabrechnung 2021" |
| Typ                | Auswahl, ob es sich um einen Beschlussantrag handelt:<br>Beschlussantrag<br>٠                                    |

• kein Beschluss

*Die zu erfassenden Informationen werden auf eine Textbox "Inhalt" reduziert.*

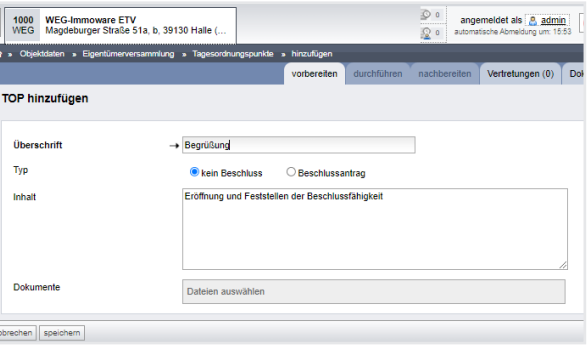

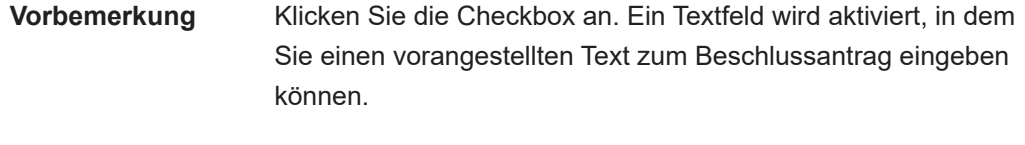

**Schlussbemerkung** Klicken Sie die Checkbox an. Ein Textfeld wird aktiviert, in dem Sie einen vorangestellten Text als Schlusstext eingeben können.

**Beschlussantrag** Erfassung des bekannt zu gebenden Beschlusstextes.

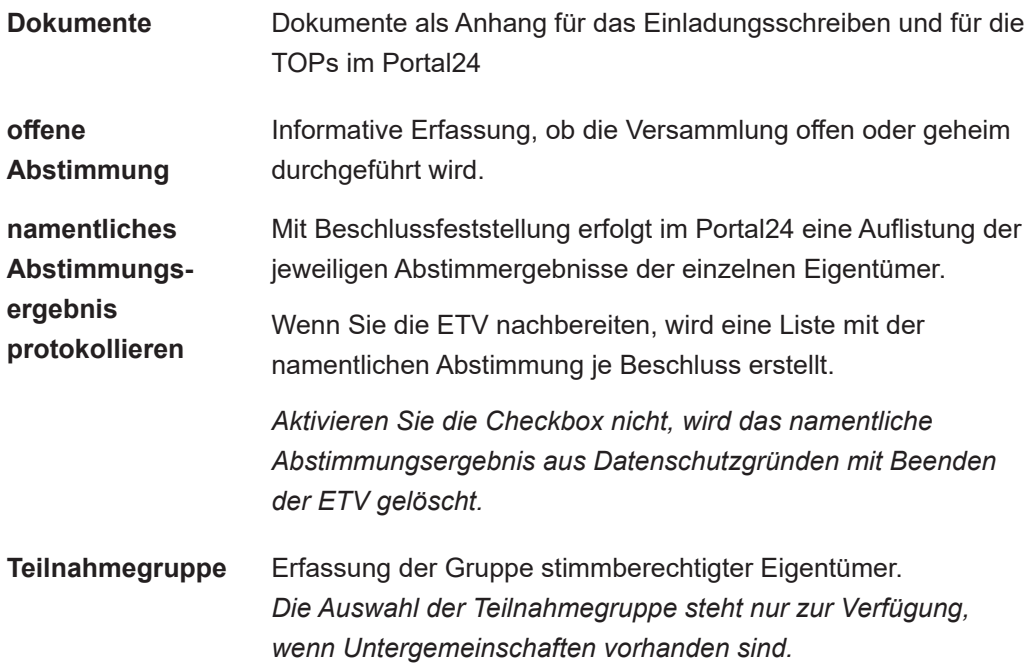

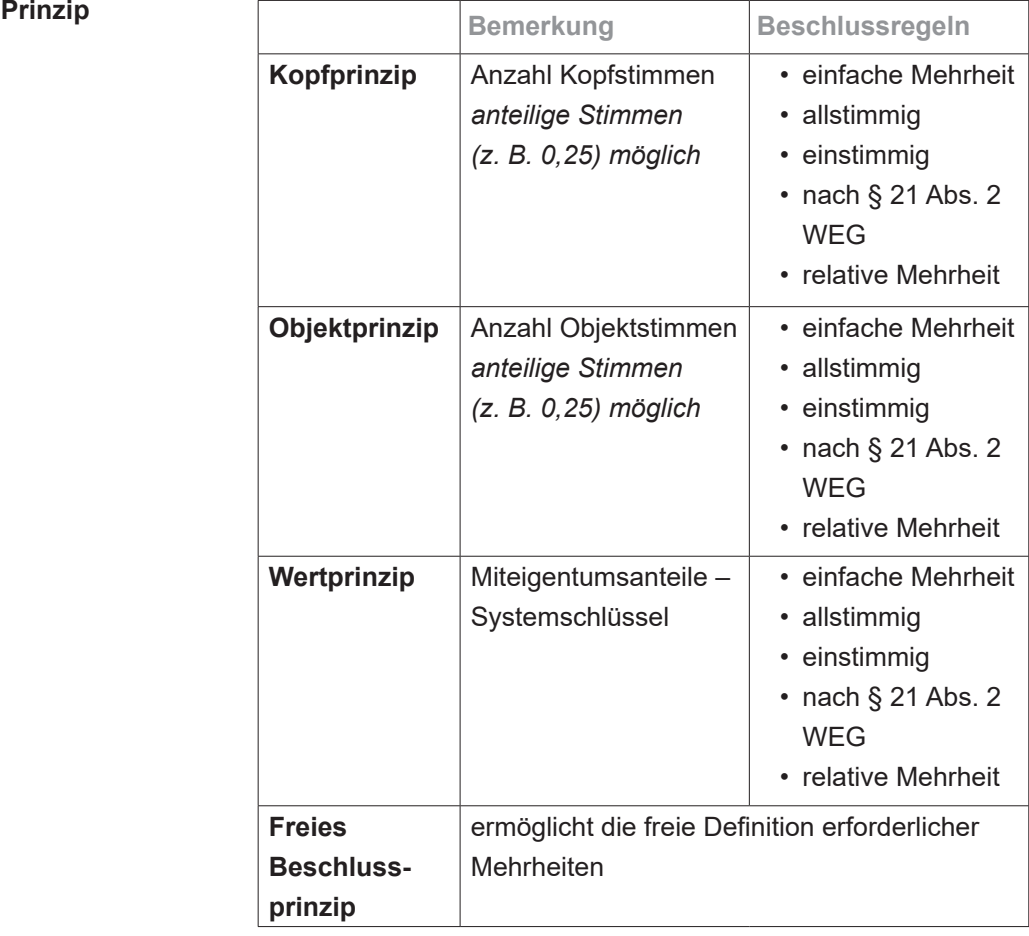

#### **Beschlussregel einfache Mehrheit**

Die erforderliche Mehrheit ist erreicht, wenn mehr als 50% der abgegebenen Stimmen mit "ja" stimmen.

#### **relative Mehrheit**

Es können individuell Abstimmobjekte (z. B. Angebote oder Firmen) angelegt werden, zu denen eine gemeinsame Abstimmung erfolgt.

Die erforderliche Mehrheit ist erreicht, wenn mehr als 50% der abgegebenen Stimmen für eine Variante stimmen.

### **allstimmig**

Die erforderliche Mehrheit ist erreicht, wenn alle (unter Berücksichtigung der gewählten Teilnahmegruppe) möglichen Stimmen mit "ja" stimmen.

## **einstimmig**

Die erforderliche Mehrheit ist erreicht, wenn alle (unter Berücksichtigung der gewählten Teilnahmegruppe) präsenten Stimmen mit "ja" stimmen.

#### **nach § 21 Abs. 2 WEG**

Die erforderliche Mehrheit ist erreicht, wenn mehr als 50% der abgegebenen Stimmen mit "ja" stimmen.

Es erfolgt jedoch immer die Anzeige der Kopf-, Objekt- und Wertstimmen, da dies Auswirkung auf die Kostentragung hat. Die namentliche Abstimmung ist bei dieser Beschlussregel standardmäßig aktiviert.

Die Interpretation der Bedeutung bestimmt der Verwalter.

### **freies Beschlussprinzip**

Innerhalb der Gemeinschaftsordnung können individuelle Beschlussregeln vereinbart sein. Diese können Sie mit Hilfe des freien Beschlussprinzips selbstständig definieren. Dafür stehen verschiedene Optionen zur Auswahl.

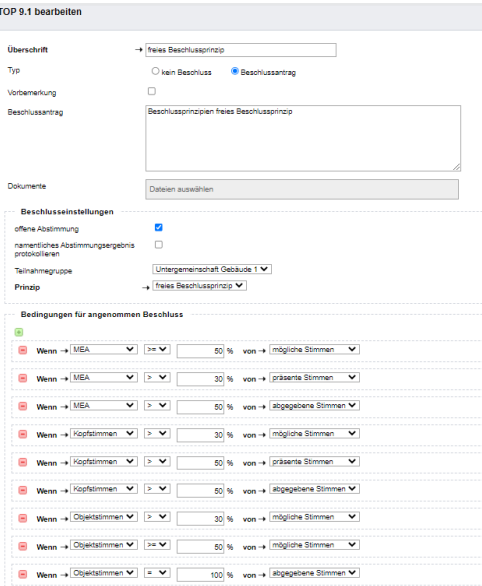

(7) Nach Erfassung der TOP können Sie die Reihenfolge bearbeiten, indem Sie auf die Schaltfläche TOPs Reihenfolge ändern klicken.

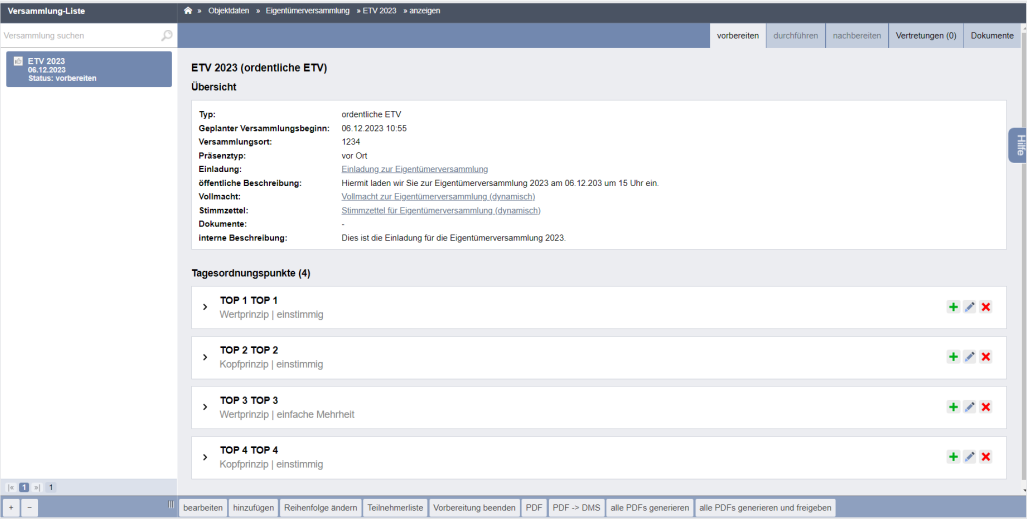

(8) Klicken Sie auf die Schaltfläche Teilnehmerliste , um die Anzahl der Kopf- und Objektstimmen zu bearbeiten.

| $\circ$<br>仓<br>国<br>出出回<br>$\overline{\mathbb{C}}$<br>⊠<br>als.<br>BE<br>< Versammlung-Liste<br>Objektmenű | ۱<br>63<br>$\mathscr{Q}$                             | <b>WEG</b>            | 20001 Schulungshaus 3 WEG<br>An der Post 5, 06110<br>* > Objektdaten > Eigenfümerversammlung > ETV 2023 > Teinehmeriste Einfadung |                  |                |           | G.          | <b>Pa</b> #23 emere<br>automatisch gespeichert | Die Änderungen in diesem Fenster werden | $0.23 -$         | $\rm X$   |
|----------------------------------------------------------------------------------------------------|------------------------------------------------------|-----------------------|----------------------------------------------------------------------------------------------------|------------------|----------------|-----------|-------------|------------------------------------------------|-----------------------------------------|------------------|-----------|
| <b>MERCHANDIS</b><br>$\,$ $\,$<br>D<br>Versammlung suchen                                                   |                                                      |                       |                                                                                                    |                  |                |           | vorbereiten | durchführen                                    | nachbereiten                            | Vertretungen (0) | Dokumente |
| <b>Etgentümerversammlung</b><br>ETV 2023<br>iii) Verwaltungsbeiratsabrechnung<br><b>Status: vorbereiten</b> | ETV 2023 (ordentliche ETV)<br><b>Teilnehmerliste</b> |                       |                                                                                                    |                  |                |           |             |                                                |                                         |                  |           |
| <b>In Beschluss-Sammlung</b>                                                                                | Filter                                               |                       | nach Name oder Teilnehmer Nummer suchen                                                                                           |                  |                |           |             |                                                |                                         |                  |           |
| <b>R</b> Posteingang                                                                                        |                                                      |                       |                                                                                                    |                  |                |           |             |                                                |                                         |                  |           |
| <b>QQQ</b> Rechnungswesen                                                                                   | Einladung                                            | $\Leftrightarrow$ Nr. | Eigentümer                                                                                                    | $\div$ VE        | Stimmenanteile |           |             |                                                |                                         | <b>Teilnahme</b> | Vertreter |
| Rücklagen                                                                                                   | z                                                    | 017.01                | <b>Hauser, Herbert</b>                                                                                                    | ETW 1. Garage G1 | <b>MEA</b>     |           | Köpfe       | <b>Objekte</b>                                 |                                         |                  |           |
| <b>R</b> Buchungen                                                                                          |                                                      |                       |                                                                                                    |                  | 350,000        |           | n           | $\overline{2}$                                 | kA.                                     | $\check{~}$      |           |
|                                                                                                    | ø                                                    | 017.02                | Rosental Rosa                                                                                                    | ETW <sub>2</sub> | 200,000        |           | м           | и                                              | kA                                      | $\check{~}$      |           |
| R autom. Sollst.: Eigentümer                                                                                | ø                                                    | 017.03                | Seiler, Tommy                                                                                                    | ETW3             | 400,000        |           | h.          | l 1                                            | kA.                                     | $\check{~}$      |           |
| R autom. Verwalterhonorar                                                                                   | ø                                                    | 017.04                | Fischer, Maria & Ernst                                                                                                    | Garage G2        | 50,000         |           | H.          | и                                              | <b>kA</b>                               | $\checkmark$     |           |
| <b>R</b> Konten                                                                                             |                                                      |                       |                                                                                                    | Gesamtsumme:     |                | 1.000,000 |             | $\boldsymbol{A}$                               | 5 <sup>5</sup>                          |                  |           |
| R Mahnwesen: Eigentümer                                                                                     |                                                      |                       |                                                                                                    |                  |                |           |             |                                                |                                         |                  |           |
| <b>R</b> Banktransaktionen                                                                                  |                                                      |                       |                                                                                                    |                  |                |           |             |                                                |                                         |                  |           |
| Abrechnung                                                                                                  |                                                      |                       |                                                                                                    |                  |                |           |             |                                                |                                         |                  |           |
| M Abrechnungszeiträume                                                                                      |                                                      |                       |                                                                                                    |                  |                |           |             |                                                |                                         |                  |           |
| $\mathbf{r}$ Informationsblatt für                                                                          |                                                      |                       |                                                                                                    |                  |                |           |             |                                                |                                         |                  |           |
| <b>R</b> Wirtschaftsplan                                                                                    |                                                      |                       |                                                                                                    |                  |                |           |             |                                                |                                         |                  |           |
| $\frac{1}{2}$ [8] [8] [8] [9] [9]<br><b>R</b> Sonderumlagen                                                 |                                                      |                       |                                                                                                    |                  |                |           |             |                                                |                                         |                  |           |
| $\mathbf{m}$<br>Objekt schließen<br>1 + 1<br>$\sim$                                                         | Bearbeitung beenden   PDF   PDF -> DMS               |                       |                                                                                                    |                  |                |           |             |                                                |                                         |                  |           |

Abb. 290: Teilnehmerliste

Die Anzahl der Kopfstimmen beträgt standardmäßig "1", die Objektstimmen werden anhand der Anzahl der Verwaltungseinheiten eines Eigentümers ermittelt.

Sind Untergemeinschaften vorhanden, können die Stimmanteile je Untergemeinschaft gepflegt werden. Dazu ist die Auswahl der Untergemeinschaft notwendig.

Ist eine Eigentümerversammlung bereits angelegt, können Sie mit der Auswahlliste  $\overline{\mathbf{v}}$  zusätzlich die Stimmanteile sowohl für die Haupt- als Stimmenanteile übernehmen aus keine auch Untergemeinschaften aus einer bereits angelegten ETV übernehmen.

# **13.1.2 Einladung erstellen und Versammlung freigeben**

(1) Sie können alle zu versendenden Dokumente erstellen bzw. über das Portal gegenüber Ihren Eigentümern freigeben, indem Sie auf die Schaltfläche alle PDFs generieren oder alle PDFs generieren und freigeben klicken.

Der Assistent zum Informationsblatt öffnet sich. Sie werden schrittweise durch die Erstellung geleitet. Ergänzen die jeweiligen Angaben und bestätigen Sie diese, indem Sie in der Fußzeile auf die Schaltfläche "nächster Schritt" klicken.

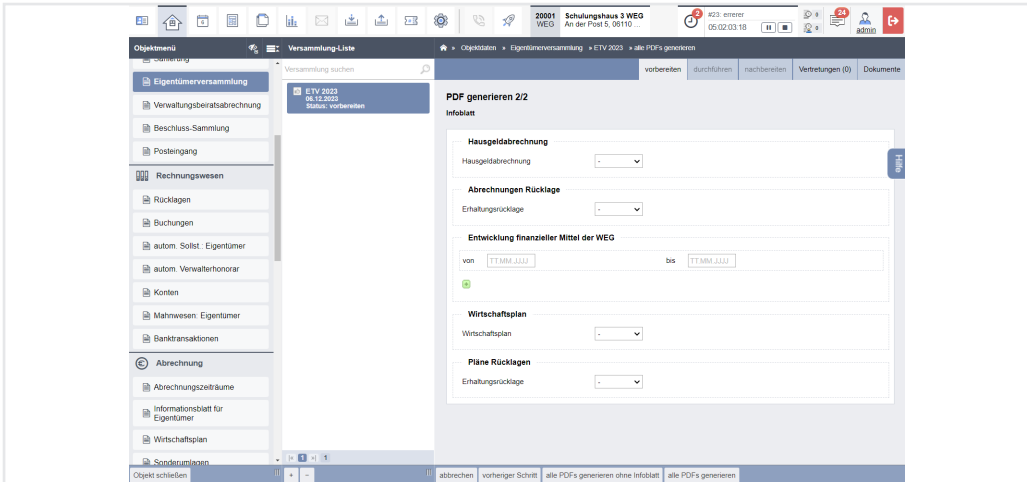

Abb. 291: Assistent zur Auswahl für das Informationsblatt

**Sind in der geplanten Eigentümerversammlung die Bestätigung der HG- und Rücklagenabrechnung des Vorjahres sowie der neuen Wirtschafts- und Rücklagenpläne auf der Tagesordnung enthalten, werden Sie mit dem Einladungsschreiben ggf. auch alle dafür notwendigen Dokumente an die ET versenden (ggf. ist dies auch bereits im Vorfeld erfolgt).**

**Um Ihren Eigentümern eine bessere Übersicht auch über verborgene Informationen zu geben, können Sie für jeden Eigentümer ein Informationsblatt erstellen.** 

Klicken Sie auf das Plus-Symbol. Wählen Sie die konkreten Abrechnungen, Pläne und die zugehörigen Bankkonten und deren Zeitfilter aus.

Klicken Sie auf die Schaltfläche alle PDFs generieren ohne Infoblatt , um auf das Infoblatt zu verzichten oder dieses zu einem späteren Zeitpunkt im gleichnamigen Menüpunkt des Objektmenüs gesondert zu erstellen.

Sie finden die Einladungsdokumente im Modul "DMS" in der Kategorie:

z.B. *alle Objektdaten Objektname ETV Name der Versammlung*

und im Eigentümerkontakt:

z.B. *alle Kontakte Name des Eigentümers*

(2) Stellen Sie einen Korrekturbedarf in den erzeugten Dokumenten fest, können Sie im Modul "Vorlagen" die Muster entsprechend bearbeiten.

Danach können Sie erneut in der ETV die PDF-Dateien erstellen, indem Sie auf die Schaltfläche alle PDFs generieren klicken.

Die zuvor im DMS gespeicherten Dokumente für diese ETV werden überschrieben. Sind keine weiteren Änderungen an den zu versendenden Dokumenten erforderlich, klicken Sie auf die Schaltfläche Vorbereitung beenden

(3) Um die Einladungsdokumente für die Portalnutzer freizugeben, klicken Sie auf die Schaltfläche alle PDFs generieren und freigeben . Wählen Sie eine Freigabekategorie.

Die Eigentümer erhalten eine Benachrichtigung, dass ein neues Dokument eingegangen ist.

|                | <b>OPORTAL24</b>                                  |                          |                                                |                      |                                           |                                    |                    | $\Lambda^1$            | & Felix Herz +  |
|----------------|---------------------------------------------------|--------------------------|------------------------------------------------|----------------------|-------------------------------------------|------------------------------------|--------------------|------------------------|-----------------|
|                | & Eigentümer<br>1<br><b>Felix Herz</b>            | $\checkmark$             | GreenGroup HV (ronsel) > 0<br>目                |                      | Dokumente $\Rightarrow$ $\equiv$<br>Liste |                                    |                    |                        |                 |
| $\blacksquare$ | <b>GreenGroup HV (ronsel)</b>                     | $\hat{\phantom{a}}$      | Kontext alle Objekte -                         | Status alle v<br>von | 囼<br>菌<br><b>bis</b>                      | Q<br>Suchbegriff                   | $\circ$<br>Filtern |                        |                 |
|                | <b>III</b> alle Mieterträge<br><b>图 Formulare</b> |                          | <b>Dokumente</b>                               |                      |                                           |                                    |                    |                        | $\equiv$ 111    |
|                | <b>Dokumente</b>                                  |                          | Kategorien @ 0                                 | 服                    | Einträge in / Eigentümerversammlung       |                                    |                    |                        |                 |
|                | <b>ER</b> Tickets                                 |                          |                                                |                      |                                           |                                    |                    |                        |                 |
| 命-             | ausgewähltes Objekt                               | $\overline{\phantom{a}}$ | S kein Kategoriefilter                         |                      | <b>Status</b>                             | <b>Name</b>                        | Größe              | Freigabe               | <b>Aktionen</b> |
| -21            | <b>WEG-Immoware ETV</b>                           |                          | > Eigentümerversammlung                        | a٠                   | œ<br>neu                                  | Vorlage Einladung: Herz, Felix.pdf | 861<br>KB          | 19.01.2022<br>13:30:01 | $\circ$ $\pm$   |
|                | Objektübersicht                                   |                          |                                                |                      |                                           |                                    |                    |                        |                 |
|                | 譽 Versammlungen                                   |                          | > Objektinformationen                          | a٠                   |                                           |                                    |                    |                        |                 |
|                | <b>A</b> Beschluss-Sammlung                       |                          |                                                |                      |                                           |                                    |                    |                        |                 |
| $\mathbb{E}$   | Wohnung                                           | $\sim$                   | Posteingang                                    | $\mathbf{0}$         |                                           |                                    |                    |                        |                 |
|                | <b>ETW 12</b>                                     |                          | Rechnungsprüfung                               | $\mathbf{0}$         |                                           |                                    |                    |                        |                 |
|                | € beschlossene Zahlungen                          |                          |                                                |                      |                                           |                                    |                    |                        |                 |
|                | © Geltungsdauer Zahlungen                         |                          | Wartungsverträge                               | $\theta$             |                                           |                                    |                    |                        |                 |
|                | <b>E</b> Umlageeigenschaften                      |                          |                                                |                      |                                           |                                    |                    |                        |                 |
|                |                                                   | $\odot$                  | $\bullet$<br>Aktion wählen -<br>$\overline{a}$ | Tags verwalten       | Kategorien verwalten                      |                                    |                    |                        |                 |

Abb. 292: ETV-Einladung als Dokument im Portal24

(4) Klicken Sie auf die Schaltfläche Freigabe starten , um die geplante ETV für die Portal-Teilnehmer sichtbar zu machen.

Die Eigentümer finden die ETV im Portal24-Menüpunkt "Versammlungen".

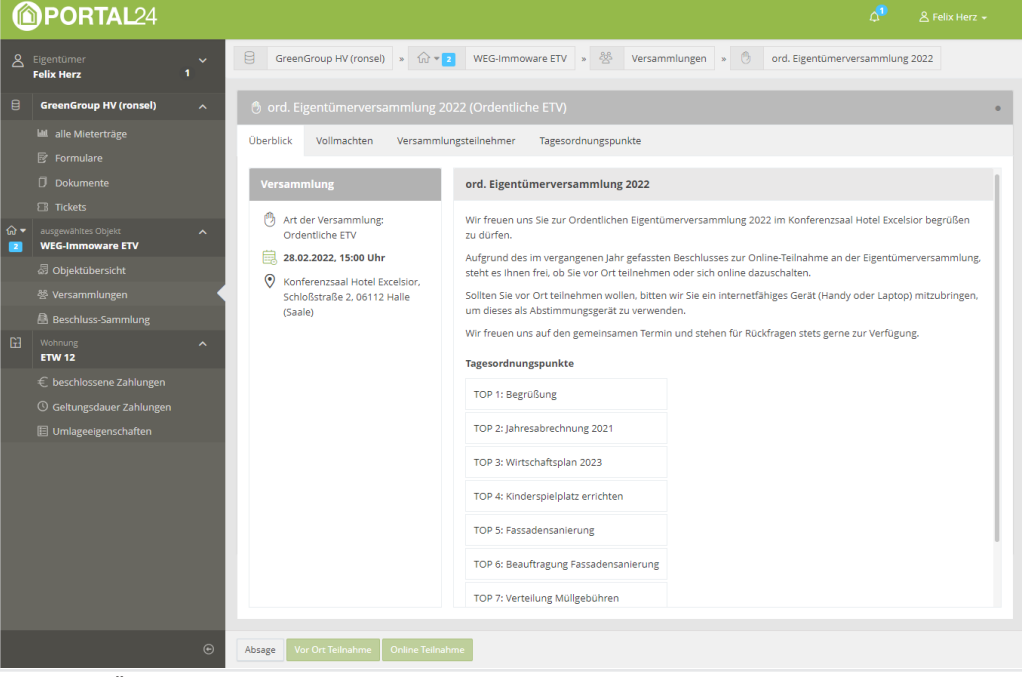

Abb. 293: Übersicht zur ETV im Portal24

Im Vorfeld zur Versammlung können die Eigentümer neben der Bestätigung Ihrer Teilnahme bzw. Nicht-Teilnahme die Veranstaltungsinformationen, Tagesordnungspunkte und Dokumente einsehen sowie eine persönliche Vorauswahl tätigen und Vollmachten erstellen.

Die relevanten Informationen zur Teilnahme und Vollmachten werden automatisch in Immoware24 übertragen.

(5) Klicken Sie für eine Einsicht und Pflege der Rückmeldungen der Eigentümer zur Teilnahme an der Versammlung auf die Schaltlfäche Teilnehmerliste .

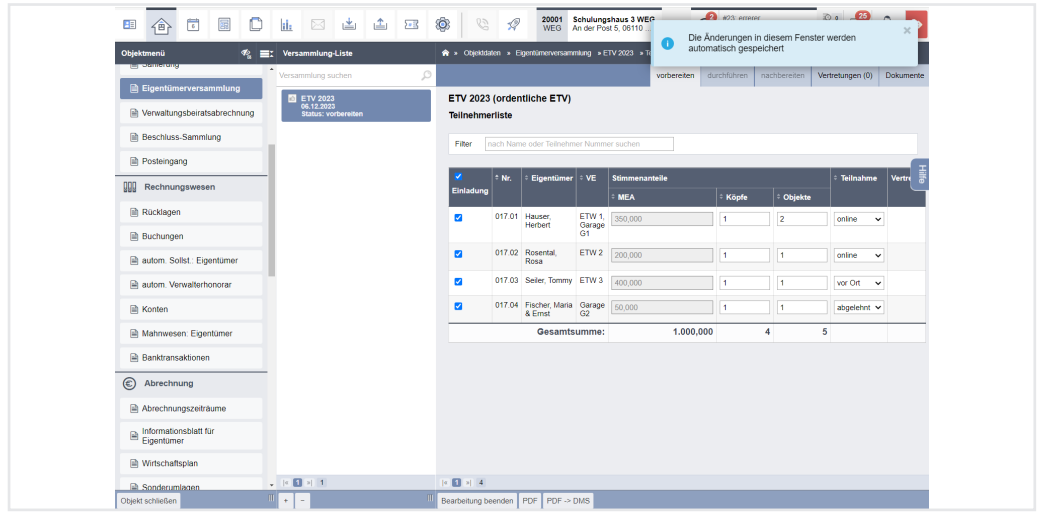

Abb. 294: Teilnehmerliste - Rückmeldungen zur Teilnahme

(6) Die Erstellung und Bestätigung von Vollmachten können Sie in der Registerkarte Vertretungen (1) durchführen.

| $\mathbf{H}$ | 谷                                   | $\overline{\bullet}$ | 的 | D        | ii.             | ⊠                               | 画 | ▲ | 20 <sup>2</sup> | ◎                           | G                        | $\mathcal Q$ | 20001<br><b>WEG</b>              | <b>Schulungshaus 3 WEG</b><br>An der Post 5, 06110               |                  | $\mathcal{O}$<br>#23: errerer | 05:02:12:18<br>$\mathbf{u}$ $\mathbf{u}$ | $\circ$<br>$\circ$     | $\mathbb{F}^2$ | ℛ<br>admin   | $\leftrightarrow$ |
|--------------|-------------------------------------|----------------------|---|----------|-----------------|---------------------------------|---|---|-----------------|-----------------------------|--------------------------|--------------|----------------------------------|------------------------------------------------------------------|------------------|-------------------------------|------------------------------------------|------------------------|----------------|--------------|-------------------|
|              | Objektmenü                          |                      |   | ø.<br>Ex |                 | Versammlung-Liste               |   |   |                 |                             |                          |              |                                  | >> Objektdaten > Eigentümerversammlung > ETV 2023 > Vertretungen |                  |                               |                                          |                        |                |              |                   |
| R            | Objektdaten                         |                      |   |          |                 | Versammlung suchen              |   |   | ₽               |                             |                          |              |                                  |                                                                  | vorbereiten      | durchführen                   | nachbereiten                             | Vertretungen (1)       |                | Dokumente    |                   |
|              | Stammdaten                          |                      |   |          |                 | <b>E</b> ETV 2023<br>06.12.2023 |   |   |                 |                             | Vertretungen:            |              |                                  |                                                                  |                  |                               |                                          |                        |                |              |                   |
|              | <b>A</b> Gebäude                    |                      |   |          |                 | <b>Status: vorbereiten</b>      |   |   |                 | Filter                      |                          |              |                                  | nach Name oder Teilnehmer Nummer suchen                          | <b>Status</b>    | alle                          | $\check{~}$<br>Typ                       | alle                   |                | $\checkmark$ |                   |
|              | <b>A</b> Umlageschlüssel            |                      |   |          |                 |                                 |   |   |                 |                             | Vollmachtnehmer          |              | alle                             | $\check{~}$                                                      |                  |                               |                                          |                        |                |              |                   |
|              | <b>A</b> Eigentümer                 |                      |   |          |                 |                                 |   |   |                 | $\doteq$ Nr.                |                          | Eigentümer   | $\div$ VE                        | <b>Vertreter</b>                                                 | $\div$ Typ       |                               | Status Datum                             |                        | <b>Aktion</b>  |              | Hilfe             |
|              | <b>A</b> Liegenschaften             |                      |   |          |                 |                                 |   |   |                 |                             |                          |              |                                  |                                                                  |                  |                               | angefragt                                | bearbeitet             |                |              |                   |
|              | <b>A</b> Objektzähler               |                      |   |          |                 |                                 |   |   |                 | 017.01                      | Hauser<br><b>Herbert</b> |              | ETW <sub>1</sub><br>Garage<br>G1 | Fischer, Maria &<br>Ernst<br>(Eigentümer)                        | Generalvollmacht | bestätigt                     | 06.12.2023<br>11:23:10                   | 06.12.2023<br>11:23:13 |                | <b>BO/X</b>  |                   |
|              | <b>■</b> Dienstleister / Handwerker |                      |   |          |                 |                                 |   |   |                 |                             |                          |              |                                  |                                                                  |                  |                               |                                          |                        |                |              |                   |
|              | <b>A</b> Bankkonten                 |                      |   |          |                 |                                 |   |   |                 |                             |                          |              |                                  |                                                                  |                  |                               |                                          |                        |                |              |                   |
|              | <b>A</b> Sanierung                  |                      |   |          |                 |                                 |   |   |                 |                             |                          |              |                                  |                                                                  |                  |                               |                                          |                        |                |              |                   |
|              | Eigentümerversammlung               |                      |   |          |                 |                                 |   |   |                 |                             |                          |              |                                  |                                                                  |                  |                               |                                          |                        |                |              |                   |
|              | Verwaltungsbeiratsabrechnung        |                      |   |          |                 |                                 |   |   |                 |                             |                          |              |                                  |                                                                  |                  |                               |                                          |                        |                |              |                   |
|              | Beschluss-Sammlung                  |                      |   |          |                 |                                 |   |   |                 |                             |                          |              |                                  |                                                                  |                  |                               |                                          |                        |                |              |                   |
|              | Posteingang                         |                      |   |          |                 |                                 |   |   |                 |                             |                          |              |                                  |                                                                  |                  |                               |                                          |                        |                |              |                   |
|              | <b>HII</b> Rechnungswesen           |                      |   |          |                 |                                 |   |   |                 |                             |                          |              |                                  |                                                                  |                  |                               |                                          |                        |                |              |                   |
|              | <b>A</b> Rücklagen                  |                      |   |          |                 |                                 |   |   |                 |                             |                          |              |                                  |                                                                  |                  |                               |                                          |                        |                |              |                   |
|              | <b>Buchungen</b>                    |                      |   |          |                 |                                 |   |   |                 |                             |                          |              |                                  |                                                                  |                  |                               |                                          |                        |                |              |                   |
|              |                                     |                      |   |          | $  8$ 1 $ 3 $ 1 |                                 |   |   |                 | $\  \times \  \cdot \ $ > 1 |                          |              |                                  |                                                                  |                  |                               |                                          |                        |                |              |                   |

Abb. 295: Liste der Vollmachten, Registerkarte "Vertretungen"

Eine Vertretungsanfrage, die im Portal24 durch die Eigentümer erstellt wurde, befindet sich immer erst im Status "offen" und ist zu diesem Zeitpunkt nur für den Vollmachtgeber und den Verwalter sichbar.

Sie können die Vertretungsanfrage aus dieser Sicht als Dokumentenvorschau öffnen, direkt bestätigen, bearbeiten oder löschen.

Die Dokumentenvorschau sowie die Erzeugung eines ausgefüllten Vollmachtsdokuments erfolgt nur, wenn eine entsprechende Vorlage für die Vollmacht in den Versammlungseinstellungen gewählt wurde. Verwenden Sie die bereitgestellte Mastervorlage "Vollmacht zur Eigentümerversammlung".

Ist ein Eigentümer als Vollmachtnehmer gewählt, ist die Vollmacht für diesen mit der Bestätigung ebenfalls im Portal24 sichtbar.

(7) Um selbstständig eine Vollmacht zu hinterlegen, klicken Sie auf Vertreter hinzufügen

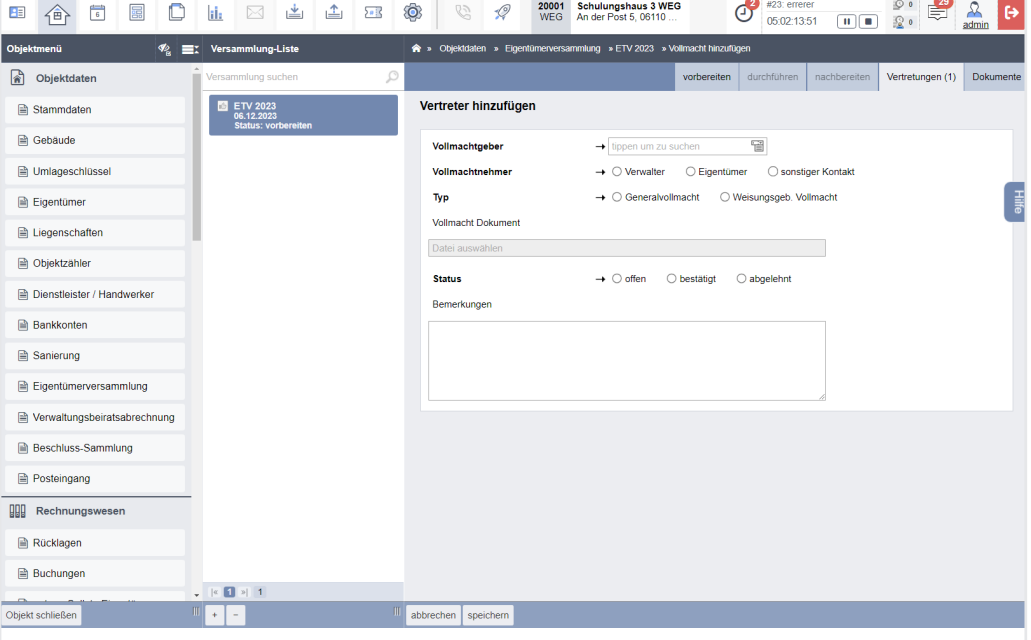

Abb. 296: Vertreter hinzufügen

**Vollmachtgeber** Auswahl des vollmachtgebenden Eigentümers

**Vollmachtnehmer** Auswahl des Vertreters des Eigentümers

#### • **Verwalter**

*Die Abstimmung für die Stimmanteile des Vollmachtgebers erfolgt durch den Verwalter.*

Vollmachtnehmer  $\rightarrow$  Overwalter C Eigentümer C sonstige Kontakte → GreenGroup Hausverwaltung

## • **Eigentümer**

*Die Abstimmung für die Stimmanteile des Vollmachtgebers erfolgt durch einen Eigentümer.*

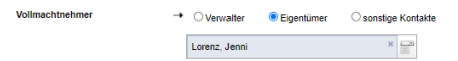

Dabei können Sie nur Eigentümer der WEG wählen, die eine Teilnahme an der Versammlung nicht abgelehnt haben. Eine spätere Ablehnung der Teilnahme des Vollmachtnehmers führt dazu, dass die Vertretungsanfrage automatisch den Status "abgelehnt" erhält.

### • **Sonstige Kontakte**

*Wählen Sie einen bestehenden Kontakt aus dem Adressbuch gewählt werden.*

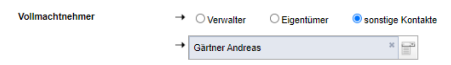

Wird die Vollmacht durch einen Eigentümer über das Portal24 an einen Dritten erteilt, erfolgt automatisiert eine Speicherung des Kontakts in der Adressbuchgruppe "sonstige Kontakte".

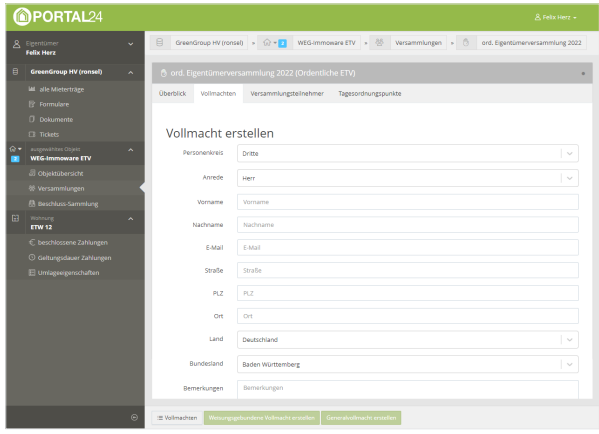

**Typ** Art der Vollmacht auswählen

#### • **Generalvollmacht**

*Der Vollmachtgeber gibt keinen Abstimmungswunsch mit. Der Vollmachtnehmer soll nach eigenem Ermessen abstimmen.*

## • **Weisungsgebunden**

*Der Vollmachtgeber gibt einen Abstimmungswunsch mit. Der Vollmachtnehmer kann sich daran orientieren, ist jedoch in der Abstimmung frei.*

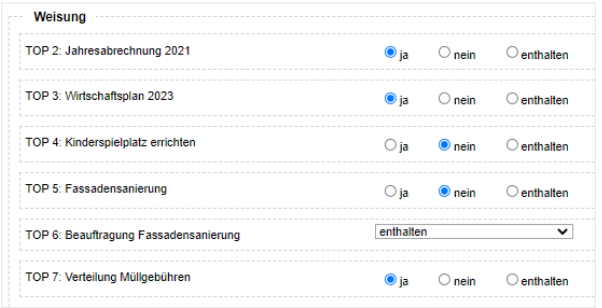

*Vorauswahlen und Weisungen unterstützen im Portal24 den Eigentümer bei der Online-Abstimmung.*

**Vollmacht Dokument** Hinterlegung eines Vollmachtsdokuments. Wird ein Vollmachtsdokument hinterlegt, erfolgt keine automatische Generierung eines Vollmachtsdokuments auf Grundlage der in den Einstellungen hinterlegten Vorlage für die Vollmacht.

**Status** Bestätigung und Ablehnung einer Vertretungsanfrage.

• **offen**

Standard-Wert neu angelegter und eingehender Vertretungsanfragen. Vertretungsanfragen im Status "offen" sind nur für den Vollmachtgeber im Portal24 sichtbar.

• **bestätigt**

Bestätigung der Vertretungsanfrage durch den Verwalter ist erfolgt.

Die Vollmachtserteilung ist für alle Eigentümer im Portal 24 sichtbar. Außerhalb der aktiven Online-Versammlung sind die Vollmachtsdokumente nur für den Vollmachtgeber und Vollmachtnehmer einsehbar.

Eine bestätigte Vertretung findet sich in der Teilnehmerliste zur Ansicht wieder.

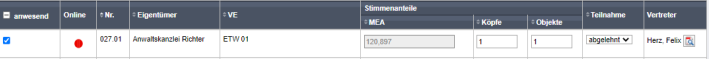

#### • **abgelehnt**

Die Vertretungsanfrage ist unzulässig oder ein vollmachtnehmender Eigentümer sagt seine Teilnahme an der Versammlung ab.

Die Vertretungsanfrage ist nur für den Vollmachtgeber im Portal24 sichtbar.

Bei Auswahl dieses Status wird eine Textbox zum Vermerk der Begründung der Ablehnung eingeblendet.

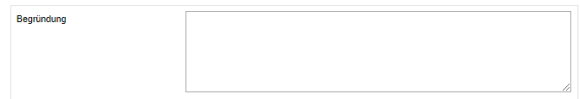

**Bemerkungen** Freitextfeld für Anmerkungen, die als Textbaustein in die Vorlage zur Vollmacht übernommen werden kann.

Eine bestätigte Vertretung findet sich in der Teilnehmerliste zur Ansicht wieder. Die Teilnahme für den vollmachtgebenden Eigentümer wird systemseitig auf "abgelehnt" gestellt.

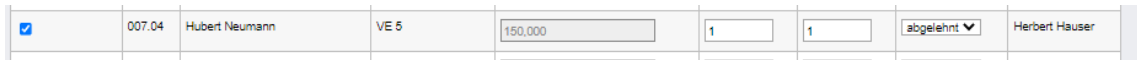

## **13.1.3 Vorbereitung beenden**

Am Tag der ETV können Sie die Vorbereitung beenden , um in den Status "durchführen" zu wechseln.

**Falls bis zur Durchführung der ETV ein ET-Wechsel stattfinden kann, klicken-**Sie auf die Schaltfläche **Worbereitung beenden** erst unmittelbar zu Beginn der Versamm**lung.** 

**Mit Beenden der Vorbereitung wird die Teilnehmerliste auf Basis der aktuellen Eigentümerverhältnissen erstellt. Nimmt zur ETV ein neuer ET teil, erscheint dieser nur in der Teilnehmerliste, wenn der neue ET erfasst wurde, bevor die Vorbereitung der ETV beendet wird.**

Sie können in den vorangegangenen **Status zurückwechseln**, indem Sie die Registerkarte "*Vorbereitung*" öffnen und auf die Schaltfläche in der Fußzeile auf Vorbereiten zurücksetzen klicken.

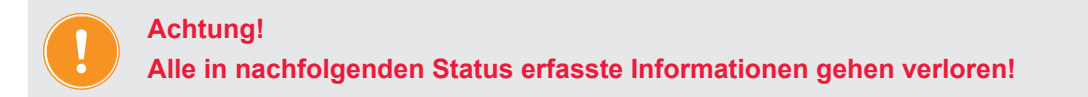

# **13.2 Hybride Eigentümerversammlung durchführen**

## **13.2.1 Teilnehmerliste**

(1) Nach dem Beenden der Vorbereitung erscheint automatisch die Teilnehmerliste in der Registerkarte "durchführen".

| 的<br>茼<br>D<br>íΞ                                                       | 些<br>ii.<br>⊠                                        | ▲<br>$\Sigma$ | ◎<br>G                       | $\mathscr Q$  | 20001<br><b>WEG</b>                                         |                        | Schulungshaus 3 WEG<br>An der Post 5, 06110 | Œ           | $2423$ errerer<br>Die Änderungen in diesem Fenster werden<br>automatisch gespeichert |                | 0 0 33                  | ×                |
|-------------------------------------------------------------------------|------------------------------------------------------|---------------|------------------------------|---------------|-------------------------------------------------------------|------------------------|---------------------------------------------|-------------|--------------------------------------------------------------------------------------|----------------|-------------------------|------------------|
| Objektmenü<br>≪ુ<br>⊟ смпетину                                          | ET Versammlung-Liste<br>Versammlung suchen           | $\oslash$     |                              |               | >> Objektdaten > Eigentümerversammlung > ETV 2023 > 1       |                        |                                             | vorbereiten | durchführen                                                                          | nachbereiten   | Vertretungen (0)        | <b>Dokumente</b> |
| <b>A</b> Eigentümerversammlung<br><b>■ Verwaltungsbeiratsabrechnung</b> | ETV 2023<br>06.12.2023<br><b>Status: durchführen</b> |               | Teilnehmerliste (hinzufügen) |               | ETV 2023 (ordentliche ETV)                                  |                        |                                             |             |                                                                                      |                |                         |                  |
| <b>A</b> Beschluss-Sammlung                                             |                                                      |               | Filter                       |               | nach Name oder Teilnehmer Nummer suchen                     |                        |                                             |             | mit Verwalter-Vollmacht                                                              | □              |                         |                  |
| Posteingang<br>Rechnungswesen<br><b>BBB</b>                             |                                                      |               | anwesend:                    |               | $\Box$ alle auf dieser Seite $\Box$ alle seitenübergreifend |                        |                                             |             |                                                                                      |                |                         | Hile             |
| Rücklagen                                                               |                                                      |               | anwesend                     | $\approx$ Nr. | Eigentümer VE                                               |                        | Stimmenanteile                              |             |                                                                                      |                | <b>Teilnahme</b>        | <b>Vertreter</b> |
| <b>A</b> Buchungen                                                      |                                                      |               |                              |               |                                                             |                        | <b>MEA</b>                                  |             | Köpfe                                                                                | Objekte        |                         |                  |
| autom. Sollst.: Eigentümer                                              |                                                      |               | O                            |               | 017.01 Hauser.<br><b>Herbert</b>                            | ETW 1.<br>Garage<br>G1 | 350.000                                     |             | $\overline{1}$                                                                       | $\overline{2}$ | abgelehnt $\sim$        |                  |
| autom. Verwalterhonorar                                                 |                                                      |               | $\Box$                       |               | 017.02 Rosental.<br>Rosa                                    | ETW <sub>2</sub>       | 200.000                                     |             | $\overline{1}$                                                                       | $\mathbf{1}$   | online<br>$\checkmark$  |                  |
| <b>A</b> Konten                                                         |                                                      |               | $\Box$                       |               | 017.03 Seiler, Tommy                                        | ETW <sub>3</sub>       | 400.000                                     |             | $\overline{1}$                                                                       | 1              | vor Ort<br>$\checkmark$ |                  |
| Mahnwesen: Eigentümer                                                   |                                                      |               | п                            |               | 017.04 Fischer, Maria Garage<br>& Ernst                     | G <sub>2</sub>         | 50,000                                      |             | -1                                                                                   | -1             | abgelehnt $\vee$        |                  |
| <b>Banktransaktionen</b>                                                |                                                      |               |                              |               | Summe anwesend (u. vertreten):                              |                        |                                             | 0.000       | $\bullet$                                                                            |                | $\bullet$               |                  |
| ⊕<br>Abrechnung                                                         |                                                      |               |                              |               | Summe abwesend:                                             |                        |                                             | 1.000,000   | 4                                                                                    |                | $\overline{\mathbf{5}}$ |                  |
| Abrechnungszeiträume                                                    |                                                      |               |                              |               | Gesamtsumme:                                                |                        |                                             | 1.000,000   | 4                                                                                    |                | 5                       |                  |
| Informationsblatt für<br>B<br>Eigentümer                                |                                                      |               |                              |               |                                                             |                        |                                             |             |                                                                                      |                |                         |                  |
| Wirtschaftsplan                                                         |                                                      |               |                              |               |                                                             |                        |                                             |             |                                                                                      |                |                         |                  |
| Sonderumlagen                                                           | $\sqrt{8}$ (1 $\times$ 1                             |               | $ c $ 1 $ s $ 4              |               |                                                             |                        |                                             |             |                                                                                      |                |                         |                  |
| Objekt schließen                                                        | mш<br>$\Phi$<br>$\frac{1}{2}$                        |               | Bearbeitung beenden          |               | PDF < DMS<br>PDF                                            |                        |                                             |             |                                                                                      |                |                         |                  |

Abb. 297: Teilnehmerliste - Anwesenheit bearbeiten

Sie können die Anwesenheit der Eigentümer erfassen. Dabei gelten auch vertretene Eigentümer als anwesend, wenn der Vollmachtnehmer anwesend ist.

Die bereits im Portal angemeldeten Eigentümer erhalten einen grünen Online-Status. Die Erfassung der Anwesenheit wird so unterstützt.

| Online<br>anwesend |                       | ≑ Eigentümer                   | <b>VE</b>       | <b>Stimmenanteile</b> |              |                | Teilnahme              | Vertreter |
|--------------------|-----------------------|--------------------------------|-----------------|-----------------------|--------------|----------------|------------------------|-----------|
|                    | $\Leftrightarrow$ Nr. |                                |                 | <b>MEA</b>            | <b>Köpfe</b> | <b>Objekte</b> |                        |           |
|                    | 027.08                | Herz, Felix                    | <b>ETW 12</b>   | 190,483               |              |                | online<br>$\checkmark$ |           |
|                    |                       | Summe anwesend (u. vertreten): |                 | 1.849,608             |              | 11             |                        |           |
|                    |                       |                                | Summe abwesend: | 150,392               |              |                |                        |           |
|                    |                       |                                | Gesamtsumme:    | 2.000,000             | 8            | 12             |                        |           |

Abb. 298: Teilnehmerliste - Teilnehmer ist gerade online

Sie können zeitabhängig eine veränderte Teilnahme über **Teilnehmerliste (hinzufügen)** anlegen, um der fortlaufenden Dokumentationspflicht besser nachzukommen.

| 里          | 一个                             | ₩ | 屬 | $\Box$  | ai. | $\boxtimes$                   | 些                          | تُ | $\Sigma$ | O   | G                                 | $\mathcal Q$ | 20001<br><b>WEG</b> | <b>Schulungshaus 3 WEG</b><br>An der Post 5, 06110               |                                |             | 2ء<br>c     | #23: errerer<br>05:02:24:07 | $\blacksquare$ | S<br>$\circ$<br>120 | 요<br>Э<br>admin |
|------------|--------------------------------|---|---|---------|-----|-------------------------------|----------------------------|----|----------|-----|-----------------------------------|--------------|---------------------|------------------------------------------------------------------|--------------------------------|-------------|-------------|-----------------------------|----------------|---------------------|-----------------|
| Objektmenü |                                |   |   | ≁<br>EX |     | Versammlung-Liste             |                            |    |          | " ∗ |                                   |              |                     | Objektdaten » Eigentümerversammlung » ETV 2023 » Teilnehmerliste |                                |             |             |                             |                |                     |                 |
|            | <b>IF CARD ONE</b>             |   |   |         |     | Versammlung suchen            |                            |    | Q        |     |                                   |              |                     |                                                                  |                                | vorbereiten | durchführen |                             | nachbereiten   | Vertretungen (0)    | Dokumente       |
|            | <b>B</b> Eigentümerversammlung |   |   |         |     | <b>ETV 2023</b><br>06.12.2023 |                            |    |          |     | <b>Teilnehmerliste bearbeiten</b> |              |                     |                                                                  |                                |             |             |                             |                |                     |                 |
|            | Werwaltungsbeiratsabrechnung   |   |   |         |     |                               | <b>Status: durchfuhren</b> |    |          |     |                                   |              |                     |                                                                  |                                |             |             |                             |                |                     |                 |
|            | Beschluss-Sammlung             |   |   |         |     |                               |                            |    |          |     | Änderung erfolgte um              |              |                     |                                                                  | $\rightarrow$ 06.12.2023 11:35 |             | 鼠           |                             |                |                     |                 |
|            | Posteingang                    |   |   |         |     |                               |                            |    |          |     | Änderung erfolgte ab              |              |                     | $\rightarrow$ TOP 1                                              | $\checkmark$                   |             |             |                             |                |                     |                 |
| 999        | Rechnungswesen                 |   |   |         |     |                               |                            |    |          |     | Bemerkungen                       |              |                     |                                                                  |                                |             |             |                             |                |                     | Hile<br>Bi      |
|            | Rücklagen                      |   |   |         |     |                               |                            |    |          |     |                                   |              |                     |                                                                  |                                |             |             |                             |                |                     |                 |
|            |                                |   |   |         |     |                               |                            |    |          |     |                                   |              |                     |                                                                  |                                |             |             |                             |                |                     |                 |
|            | Buchungen                      |   |   |         |     |                               |                            |    |          |     |                                   |              |                     |                                                                  |                                |             |             |                             |                |                     |                 |
|            | autom. Sollst.: Eigentümer     |   |   |         |     |                               |                            |    |          |     |                                   |              |                     |                                                                  |                                |             |             |                             |                |                     |                 |

Abb. 299: Teilnehmerliste bearbeiten

Alle Teilnehmerlisten können Sie als PDF-Datei erstellen und erneut aufrufen.

(2) Sie können die Teilnehmerliste zu Versammlungsbeginn als PDF-Datei ausdrucken und zur Unterschrift den anwesenden Eigentümern vorlegen.

|        |                                  | WEG-Immoware ETV / Magdeburger Straße 51a, b, 39130 Halle (Saale) |                |                |                |                          |                              |                       |                     |  |
|--------|----------------------------------|-------------------------------------------------------------------|----------------|----------------|----------------|--------------------------|------------------------------|-----------------------|---------------------|--|
| Nr.    | Eigentümer                       | <b>VE</b>                                                         | Stimmenanteile |                |                |                          | anwesend Teilnahme Vertreter |                       | <b>Unterschrift</b> |  |
|        |                                  |                                                                   | <b>MEA</b>     |                | Köpfe Objekte  |                          |                              |                       |                     |  |
| 027.01 | Anwaltskanzlei ETW 01<br>Richter |                                                                   | 120.897 1      |                | $\overline{1}$ | ✔                        |                              | abgelehnt Herz, Felix |                     |  |
|        | 027.02 Neumann,<br>Hubert        | ETW 02, ETW 09                                                    | 448.578 1      |                | $\overline{2}$ | $\overline{\mathscr{L}}$ | vor Ort                      |                       |                     |  |
|        | 027.03 Hauser.<br>Herbert        | ETW 03. ETW 05. ETW 07. ETW 08 659.125 1                          |                |                | $\Delta$       | ے                        | vor Ort                      |                       |                     |  |
|        | 027.04 Fischer, Maria<br>& Ernst | FTW 04                                                            | 150.392 1      |                | $\overline{1}$ |                          | k.A.                         |                       |                     |  |
|        | 027.05 Meyer, Max                | ETW 06                                                            | 190,483 1      |                | $\overline{1}$ | ✔                        | vor Ort                      |                       |                     |  |
| 027.06 | Seiler, Tommy ETW 10<br>Dr.      |                                                                   | 150.392 1      |                | $\overline{1}$ | $\overline{\mathscr{L}}$ | online                       |                       |                     |  |
|        | 027.07 Lorenz, Jenni             | <b>ETW 11</b>                                                     | 89.650         | $\overline{1}$ | $\overline{1}$ | ✔                        | online                       |                       |                     |  |

Abb. 300: Teilnehmerliste für Originalunterschriften

(3) Wurde die Anwesenheit vollständig erfasst, klicken Sie auf die Schaltfläche Bearbeitung beenden , um die Übersicht der Tagesordnungspunkte aufzurufen.

|                                                                  |            | vorbereiten      | durchführen   | nachbereiten | Vertretungen (0) | Dokumente |
|------------------------------------------------------------------|------------|------------------|---------------|--------------|------------------|-----------|
| ETV 2023 (ordentliche ETV)                                       |            |                  |               |              |                  |           |
| Protokoll                                                        |            |                  |               |              |                  |           |
| Versammlungsbeginn:                                              |            | 06.12.2023 11:28 |               |              |                  |           |
| Versammlungsort:                                                 | 1234       |                  |               |              |                  |           |
| Versammlungsende:                                                |            |                  |               |              |                  |           |
| Versammlungsleitung:                                             |            |                  |               |              |                  |           |
| Protokollführung:<br>Versendung der Einladung erfolgte gemäß § - |            |                  |               |              |                  |           |
| 24 Abs. 4 Satz 2 WEG fristgemäß:                                 |            |                  |               |              |                  | Hile      |
| Protokollunterschriften:                                         |            |                  |               |              |                  |           |
| Feststellung der Beschlussfähigkeit bei Versammlungsbeginn       |            |                  |               |              |                  |           |
|                                                                  |            |                  |               |              |                  |           |
|                                                                  | <b>MEA</b> | Kopfstimmen      | Objektstimmen |              |                  |           |
| Summe anwesend (u. vertreten):                                   | 0,000      | 0                |               | $\mathbf{0}$ |                  |           |
| von insgesamt 1.000,000                                          |            | 4                |               | 5            |                  |           |
|                                                                  |            |                  |               |              |                  |           |
| entspricht                                                       | 0.00%      | 0.00%            |               | 0.00%        |                  |           |
| Summe abwesend:                                                  | 1.000.000  | 4                |               | 5            |                  |           |
| Gesamtsumme:                                                     | 1.000,000  | 4                |               | 5            |                  |           |
| Die Eigentümerversammlung ist                                    | ja         |                  |               |              |                  |           |
| beschlussfähig:                                                  |            |                  |               |              |                  |           |
| Die Teilnehmerliste liegt im Original beim Verwalter vor.        |            |                  |               |              |                  |           |
| Tagesordnungspunkte (4)                                          |            |                  |               |              |                  |           |
|                                                                  |            |                  |               |              |                  |           |
| TOP 1 TOP 1                                                      |            |                  |               |              | $+$ / $\times$ 0 |           |
| Wertprinzip   einstimmig                                         |            |                  |               |              |                  |           |
| TOP 2 TOP 2                                                      |            |                  |               |              |                  |           |
| $\rightarrow$                                                    |            |                  |               |              | $+$ / $\times$ 0 |           |
| Kopfprinzip   einstimmig                                         |            |                  |               |              |                  |           |
| TOP 3 TOP 3                                                      |            |                  |               |              |                  |           |
| $\mathcal{P}$<br>Wertprinzip   einfache Mehrheit                 |            |                  |               |              | $+$ / $\times$ 0 |           |
|                                                                  |            |                  |               |              |                  |           |
| TOP 4 TOP 4<br>$\mathcal{P}$                                     |            |                  |               |              | $+$ / $\times$ 0 |           |

Abb. 301: ETV durchführen: Übersichtsseite

Die Übersicht setzt sich aus den Bereichen "Protokoll", "Feststellung der Beschlussfähigkeit bei Versammlungsbeginn" sowie den "Tagesordnungspunkten" zusammen. Die Feststellung der Beschlussfähigkeit bei Versammlungsbeginn basiert auf der vermerkten Anwesenheit der Eigentümer in der Teilnehmerliste.

## **13.2.2 Protokoll bearbeiten**

(1) Klicken Sie auf die Schaltfläche **bearbeiten**, um relevante Protokollinformationen zu erfassen.

Standardmäßig ist die Versammlung als "beschlussfähig" markiert.

Präzisieren Sie Ihre Angaben und nehmen Sie ggf. die ausgewiesenen Ergänzungen vor.

Sie haben hier die Möglichkeit, die **Reihenfolge der TOPs** zu verschieben. Klicken Sie den TOP an, halten Sie die Maustaste gedrückt und verschieben diese an die gewünschte Position. Die Nummerierung des TOPs bleibt dabei erhalten, damit ggf. enthaltene Beschlussanträge weiter mit der Nummerierung der TOPs in der Einladung übereinstimmen.

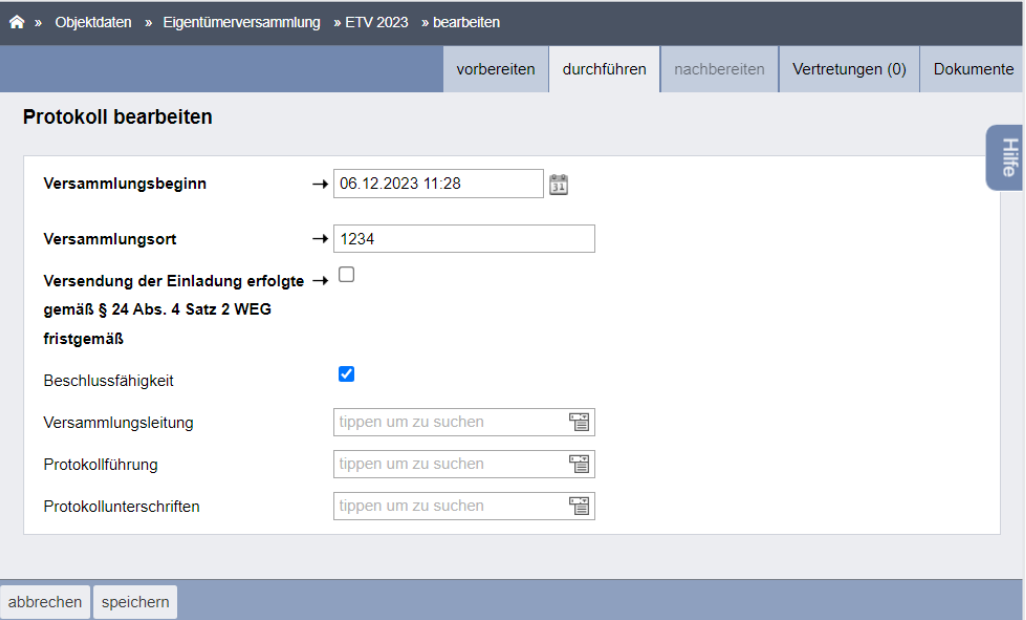

Abb. 302: Protokoll bearbeiten

(2) Ist die Bearbeitung abgeschlossen, klicken Sie auf die Schaltfläche speichern . Die Übersicht der Tagesordnungspunkte öffnet sich.

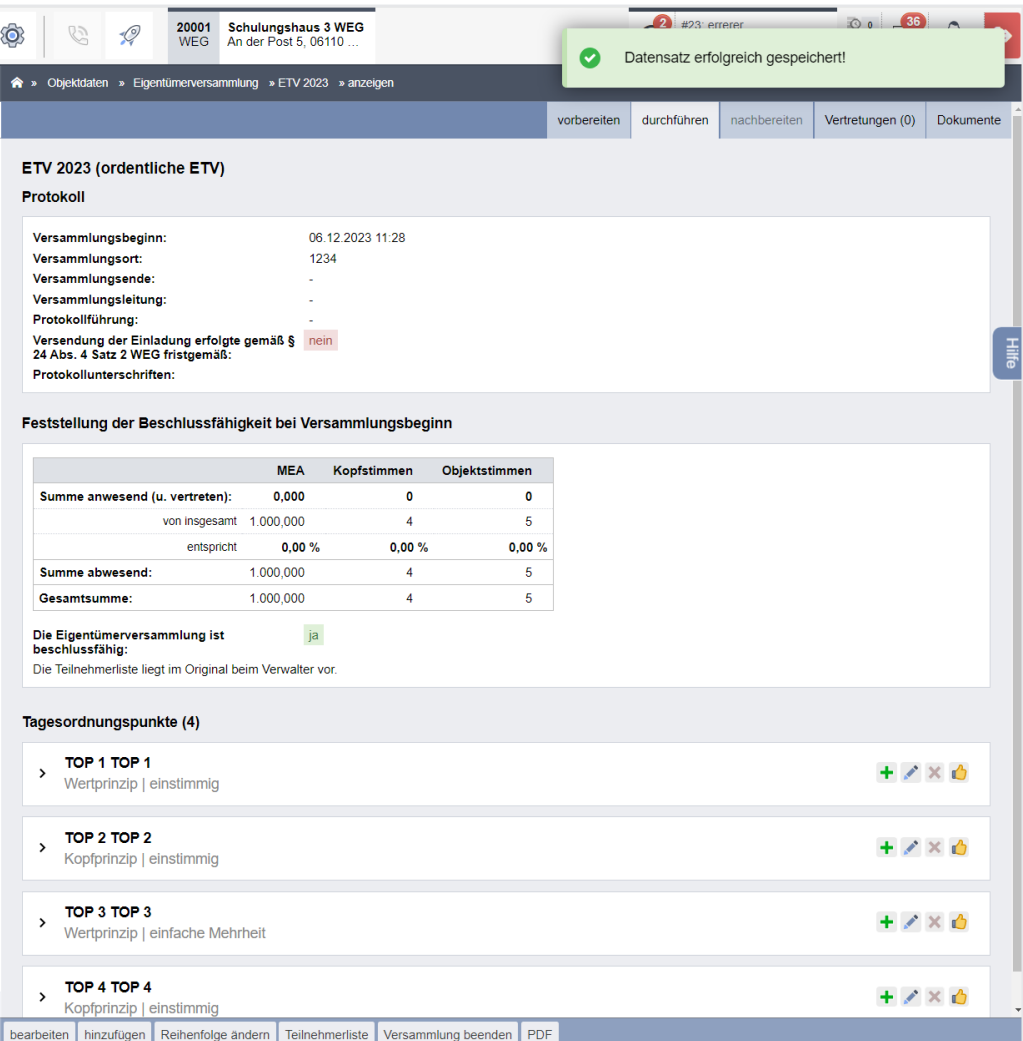

Abb. 303: Protokoll - Übersicht Tagesordnungspunkte

(3) Klicken Sie auf das Bearbeitungssymbol & Sie können nun Änderungen an den einzelnen TOPs vornehmen und z. B. einen abweichenden Beschluss zum Beschlussantrag erfassen.

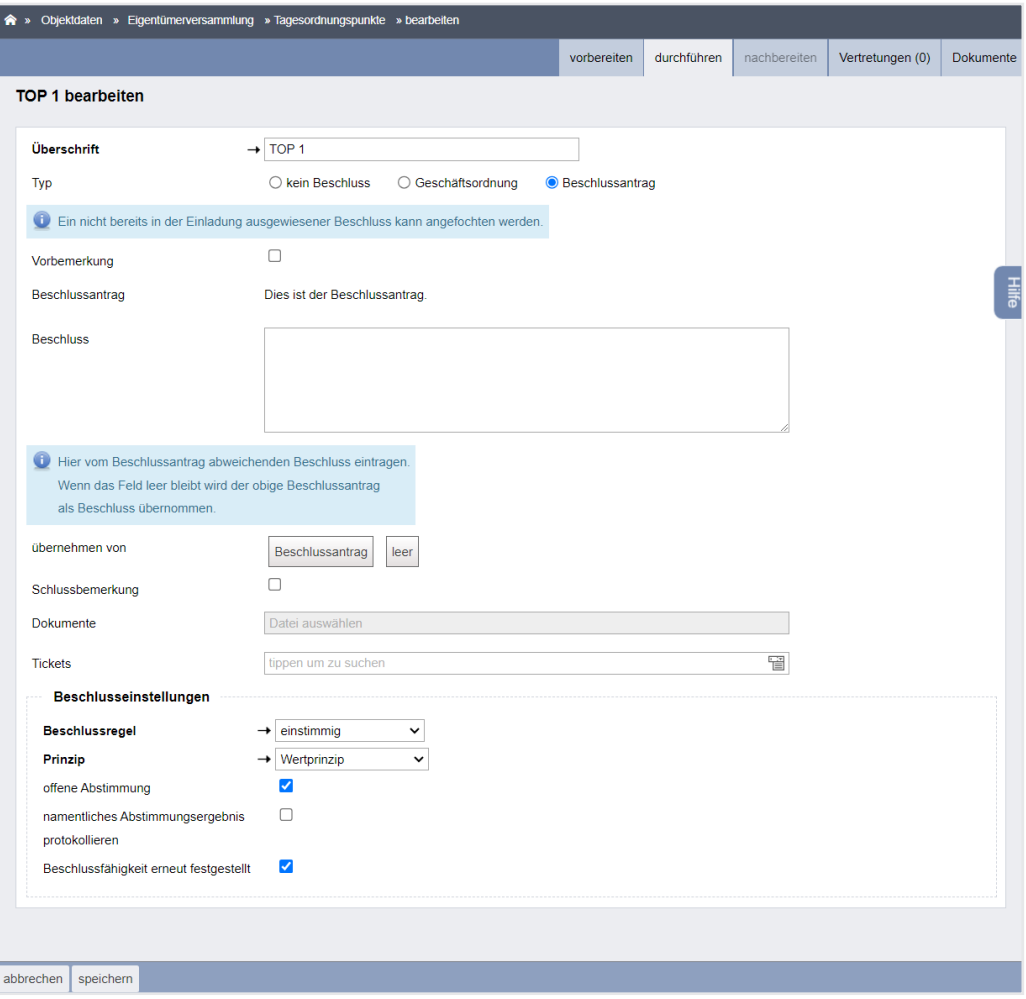

Abb. 304: TOP bearbeiten während die ETV schon läuft

Einen nicht als "Beschluss" gekennzeichneten TOP können Sie als "Beschlussantrag" markieren. Beachten Sie, dass Beschlüsse, deren genauer Inhalt den Eigentümern nicht bereits mit dem Einladungsschreiben übersandt wurden, zu so genannten "Zitterbeschlüssen" führen, die rechtlich anfechtbar sind.

(4) Wird ein Geschäftsordnungsbeschluss benötigt, können Sie diesen unter **Tagesordnungspunkte (8) hinzufügen** hinzugefügen.

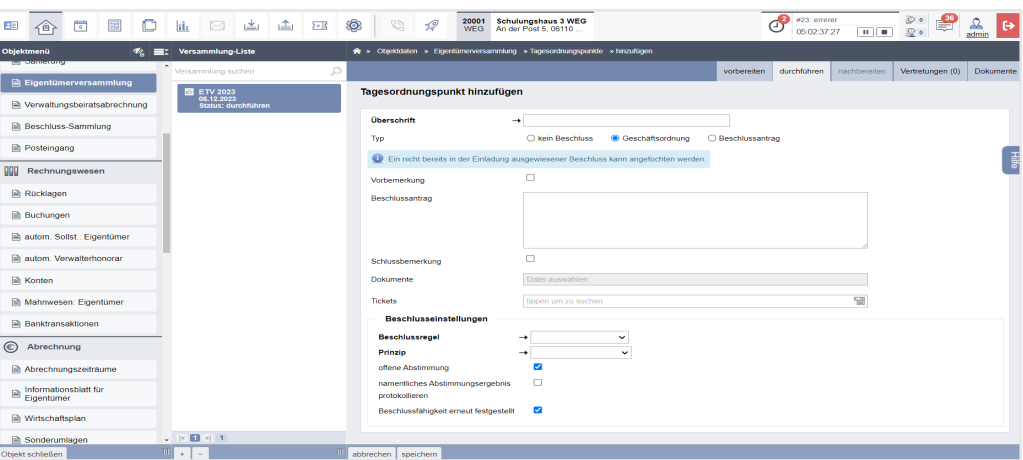

Abb. 305: Geschäftsordnungsbeschluss während ETV hinzufügen

Ein als **Geschäftsordnungsbeschluss** markierter TOP (z.B. zum Ablauf der ETV) verbleibt im Protokoll, wird jedoch nicht in die Beschluss-Sammlung übernommen.

Sie können während der Durchführung weitere **Tagesordnungspunkte (9/2) hinzufügen** bzw. Unterpunkte  $+$  hinzufügen.

# **13.2.3 Versammlungsbeginn und Abstimmung in der Videokonferenz**

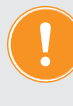

**Um das Videokonferenz-Modul nutzen zu können, legen Sie zuerst ein**  Videokonferenz-Profil in den "Einstellungen" an **(siehe Kapitel "2.3.2 Videokonferenz/Webinare einrichten (Anrufplaner)").**

(1) Klicken Sie auf die Schaltfläche Onlineversammlung starten . Die Eigentümer erhalten im Portal24 eine Meldung, dass mit der Versammlung begonnen wurde.

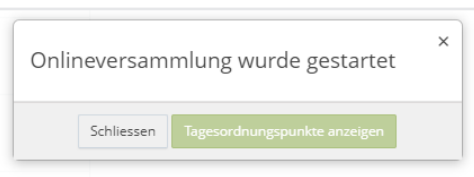

(2) Um eine Videokonferenz zu beginnen, klicken Sie auf die Schaltfläche Videokonferenz starten in der unteren Menüleiste.

Die Videokonferenz wird in einem gesonderten Browserfenster geöffnet:

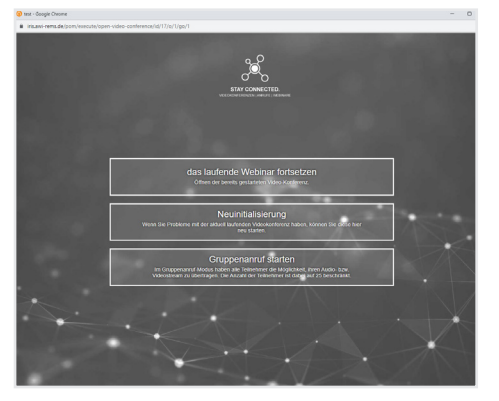

Wählen Sie eine der angezeigten Optionen aus, indem Sie darauf klicken. (Webinar, Gruppenanruf oder bei bereits zuvor gestartetem Webinar die Möglichkeit, dieses fortzusetzen oder neu zu starten).

(3) Das Fenster für die Einstellungen der Videokonferenz öffnet sich:

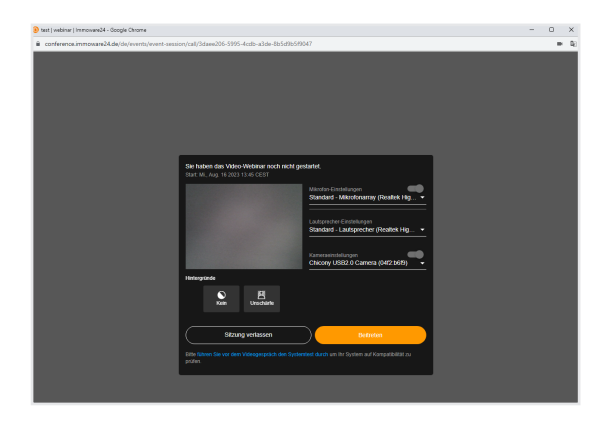

Nehmen Sie hier. falls erforderlich, die Einstellungen für die Verwendung der Kamera, des Mikrofons und des Lautsprechers vor. Sie können auswählen, ob Sie den Hintergrund unkenntlich machen wollen.

Nachdem Sie alle Voreinstellungen vorgenommen haben, können Sie die Videokonferenz starten, indem Sie auf die Schaltfläche "Beitreten" klicken. Andernfalls können Sie die Sitzung auch verlassen.

Mit Beginn der Videokonferenz steht den Eigentümern ein Zutritt zur Videokonferenz innerhalb des Portal24 zur Verfügung. Die ET klicken dazu auf die Schaltfläche **Videokonferenz** .

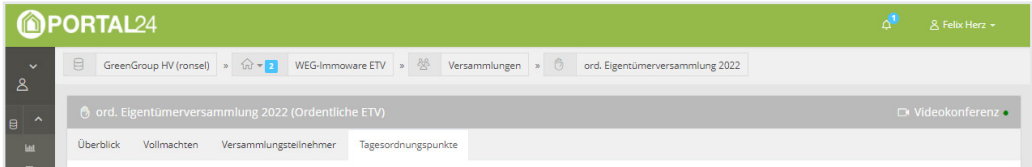

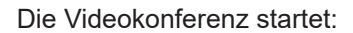

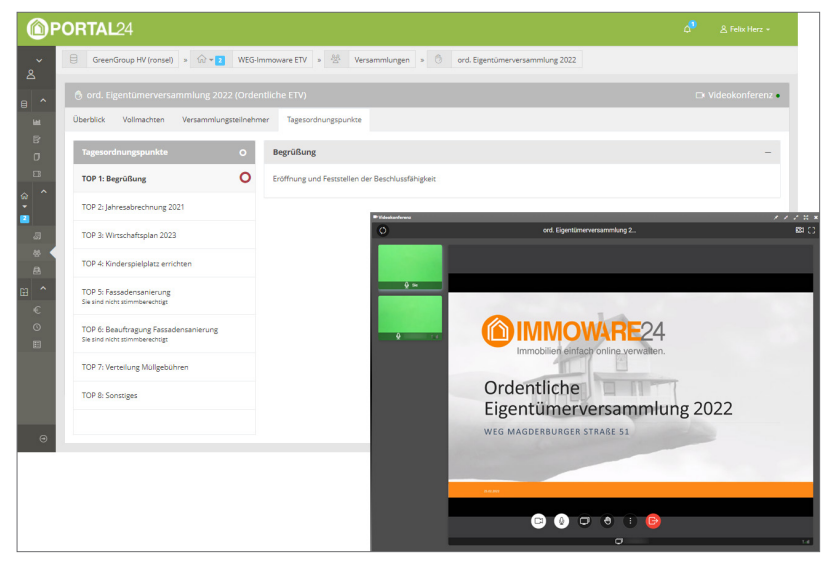

Abb. 306: Ansicht gestartete Videokonferenz für Portal24-Nutzer

Erläuterung der Symbole im Videokonferenz-Modul:

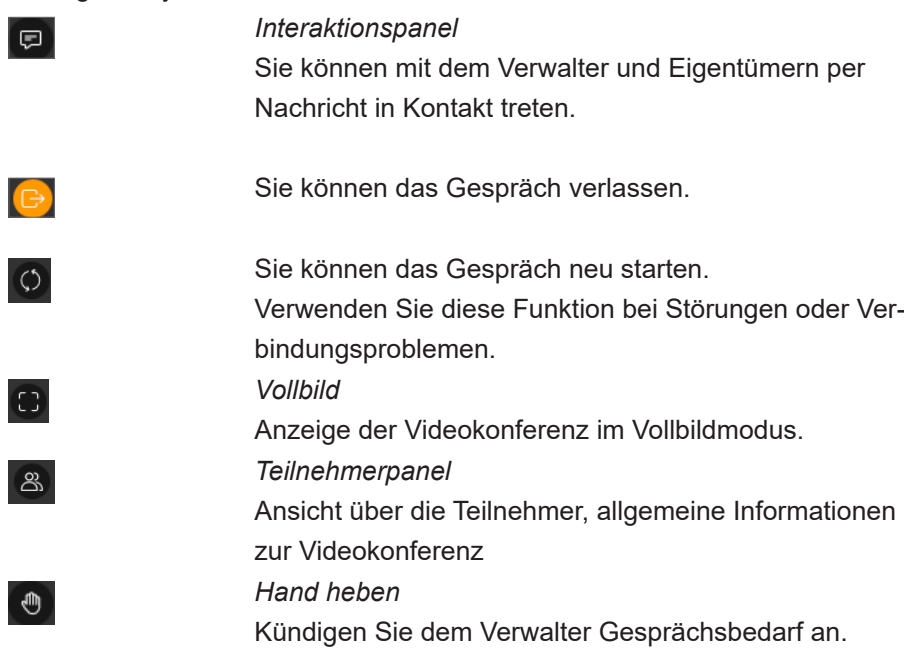

- (4) Klicken Sie zum Öffnen eines TOP auf  $\frac{1}{2}$  bzw.  $\frac{1}{2}$ .
- (5) Unterhalb der Beschlusseinstellungen können die relevanten Beschlusstexte für eine vollständige Ansicht erweitert werden.

Den Eigentümern wird im Portal24 ein Marker in der Navigation der Tagesordnungspunkte angezeigt, in welchem TOP sich der Verwalter gerade befindet.

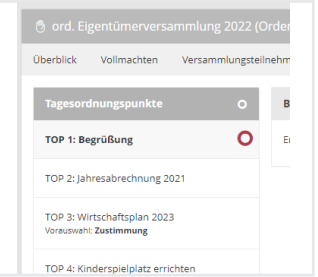

(6) Starten Sie die Online-Abstimmung, indem Sie auf die Schaltfläche Online-Abstimmung starten klicken.

Die Eigentümer erhalten im Portal24 eine Hinweismeldung, dass eine Online-Abstimmung gestartet wurde.

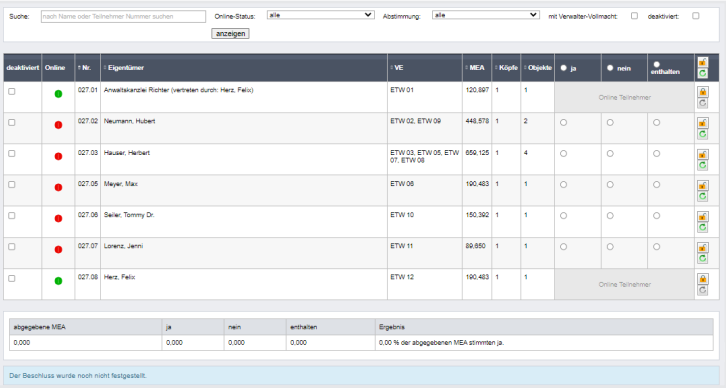

Der Online-Status wird in zwei Halbkreisen dargestellt. Der linke Halbkreis bedeutet,

dass der Eigentümer zum Beginn der Abstimmung online war. Der rechte Halbkreis bedeutet, dass der Eigentümer aktuell online ist.

Die online teilnehmenden Eigentümer werden für eine Stimmeingabe durch den Verwalter während der Online-Abstimmung gesperrt.

Sie können die Sperre jederzeit aufheben, indem Sie auf das Symbol **R** klicken oder die getätigte Abstimmung zurücksetzen, indem dieser auf das Symbol C klickt.

Besitzt ein gelisteter Eigentümer kein Stimmrecht oder ist dieser von der Abstimmung ausgeschlossen, können Sie die Stimmen mit Hilfe der Checkbox "deaktiviert" von der Abstimmung und in der Ergebnisermittlung ausschließen.

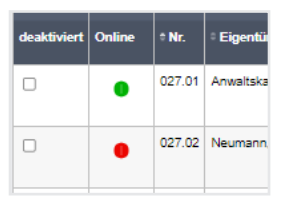

(7) Warten Sie auf den Eingang der Stimmen. Einzelne fehlende Eigentümer werden namentlich gelistet, um einen zügigen Abstimmungsvorgang zu ermöglichen.

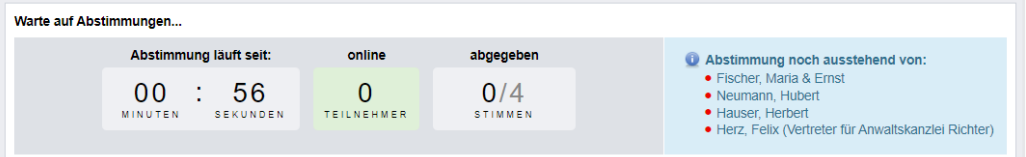

(8) Erfassen Sie parallel die vor Ort oder durch den Verwalter vertretenen Stimmen.

| > Objektdaten > Eigentümerversammlung > Beschlussanträge > bearbeiten |                                                           |                   |                                                                     |                                                                                            |                                 |             |         |                                        |                          |                                                      |                         |                                |
|-----------------------------------------------------------------------|-----------------------------------------------------------|-------------------|---------------------------------------------------------------------|--------------------------------------------------------------------------------------------|---------------------------------|-------------|---------|----------------------------------------|--------------------------|------------------------------------------------------|-------------------------|--------------------------------|
| offene Abstimmung:                                                    |                                                           | ia                |                                                                     |                                                                                            |                                 |             |         |                                        |                          |                                                      |                         |                                |
| namentliches Abstimmungsergebnis<br>protokollieren:                   |                                                           | nein              |                                                                     |                                                                                            |                                 |             |         |                                        |                          |                                                      |                         |                                |
| Teilnahmegruppe:                                                      |                                                           | Hauptgemeinschaft |                                                                     |                                                                                            |                                 |             |         |                                        |                          |                                                      |                         |                                |
| Prinzip:                                                              |                                                           | Wertprinzip       |                                                                     |                                                                                            |                                 |             |         |                                        |                          |                                                      |                         |                                |
| <b>Beschlussregel:</b>                                                |                                                           | allstimmig        |                                                                     |                                                                                            |                                 |             |         |                                        |                          |                                                      |                         |                                |
|                                                                       |                                                           |                   |                                                                     |                                                                                            |                                 |             |         |                                        |                          |                                                      |                         |                                |
| <b>Beschlussantrag</b>                                                |                                                           |                   | Abschlagsrechnungen sowie die Jahresabrechnnung 2022.               | Berechnungsgrundlage des Wirtschaftsplanes für das Jahr 2023 sind die bereits vorliegenden |                                 |             |         |                                        |                          |                                                      |                         |                                |
|                                                                       |                                                           |                   |                                                                     |                                                                                            |                                 |             |         |                                        |                          |                                                      |                         |                                |
| Schlussbemerkung                                                      |                                                           | (mehr)            |                                                                     | Die Wohnungseigentümer genehmigen die auf Grundlage der jeweiligen                         |                                 |             |         |                                        |                          |                                                      |                         |                                |
| Warte auf Abstimmungen                                                |                                                           |                   |                                                                     |                                                                                            |                                 |             |         |                                        |                          |                                                      |                         |                                |
|                                                                       |                                                           |                   |                                                                     |                                                                                            |                                 |             |         |                                        |                          |                                                      |                         |                                |
|                                                                       | Abstimmung läuft seit:                                    |                   | online                                                              | abgegeben                                                                                  |                                 |             |         |                                        |                          | <b>U</b> Abstimmung noch ausstehend von:             |                         |                                |
|                                                                       | 00<br><b>MINUTEN</b>                                      | 56<br>SEKUNDEN    | <b>TEILNEHMER</b>                                                   | 0/4<br>STIMMEN                                                                             |                                 |             |         | · Neumann, Hubert<br>· Hauser. Herbert | • Fischer, Maria & Ernst | · Herz, Felix (Vertreter für Anwaltskanzlei Richter) |                         |                                |
| Suche:                                                                | nach Name oder Teilnehmer Nummer suchen                   |                   | Online-Status:<br>mit Verwalter-Vollmacht:                          | alle<br>deaktiviert:                                                                       | ◡<br>п<br>anzeigen              | Abstimmung: | alle    |                                        |                          | $\checkmark$                                         |                         |                                |
| deaktiviert<br>Online                                                 | $\varepsilon$ Nr.<br>Eigentümer                           |                   |                                                                     |                                                                                            | $\sqrt{E}$                      | $• MEA$     | - Köpfe | $\div$ Objekte                         | • <sub>ia</sub>          | $\bullet$ nein                                       | $\frac{1}{2}$ enthalten | c                              |
| ο                                                                     | 027.01                                                    |                   | Anwaltskanzlei Richter (vertreten durch: Herz, Felix)               |                                                                                            | <b>ETW 01</b>                   | 120.8970 1  |         | 1                                      | $\bigcirc$               | Ο                                                    | $\circ$                 | a,<br>$\overline{\mathbf{c}}$  |
| $\Box$                                                                |                                                           |                   | 027.02 Neumann, Hubert (vertreten durch: GreenGroup Hausverwaltung) |                                                                                            | <b>ETW 02.</b><br><b>ETW 09</b> | 448,5780 1  |         | $\overline{2}$                         | $\circ$                  | $\circ$                                              | $\circ$                 | $\frac{1}{\mathbf{c}}$         |
| 0                                                                     | 027.03 Hauser, Herbert                                    |                   |                                                                     |                                                                                            | <b>ETW 03.</b><br>ETW 05.       | 659.1250 1  |         | 4                                      | $\circ$                  | $\circ$                                              | O                       | $\mathbf{r}$<br>$\overline{a}$ |
| $1 \times 8$                                                          |                                                           |                   |                                                                     |                                                                                            |                                 |             |         |                                        |                          |                                                      |                         |                                |
| zurück<br>bearbeiten                                                  | Online-Abstimmung beenden   vorheriger TOP   nächster TOP |                   |                                                                     |                                                                                            |                                 |             |         |                                        |                          |                                                      |                         |                                |

Abb. 307: Stimmen vor Ort erfassen

(9) Liegen alle Stimmen vor, beenden Sie die Online-Abstimmung, indem Sie auf die Schaltfläche <sup>Online-Abstimmung beenden</sup> klicken.

Die Eigentümer warten im Portal24 nun auf die Feststellung und Verkündung des Ergebnisses.

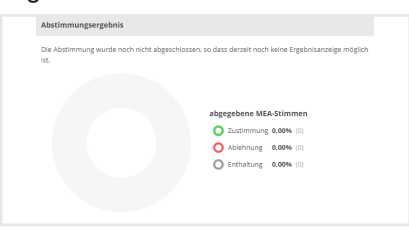

(10) Klicken Sie auf die Schaltfläche [feststellen], um den Abstimmungsvorgang abzuschließen.

| <b>Beschlussregel:</b>                                           |                                                                                  |        |                                              | einfache Mehrheit                                     |                |                    |           |                                          |            |                |                |                 |                          |                |                                         |
|------------------------------------------------------------------|----------------------------------------------------------------------------------|--------|----------------------------------------------|-------------------------------------------------------|----------------|--------------------|-----------|------------------------------------------|------------|----------------|----------------|-----------------|--------------------------|----------------|-----------------------------------------|
| $\rightarrow$                                                    | Jahresabrechnung 2021<br>Wertprinzip   einfache Mehrheit                         |        |                                              |                                                       |                |                    |           |                                          |            |                |                |                 |                          |                |                                         |
|                                                                  | Beschlussfähigkeit erneut festgestellt<br>direkte Eingabe der<br>Stimmergebnisse |        | $\overline{\mathbf{v}}$<br>$\Box$            |                                                       |                |                    |           |                                          |            |                |                |                 |                          |                |                                         |
| Suche:                                                           |                                                                                  |        | nach Name oder Teilnehmer Nummer suchen      |                                                       | Online-Status: | alle               |           | V Abstimmung:                            | alle       |                |                |                 | mit Verwalter-Vollmacht: | $\Box$         |                                         |
|                                                                  |                                                                                  |        |                                              |                                                       | deaktiviert:   | $\Box$<br>anzeigen |           |                                          |            |                |                |                 |                          |                |                                         |
| deaktiviert                                                      | Online                                                                           | - Nr.  | <b>Eigentümer</b>                            |                                                       |                |                    |           | VE                                       | <b>MEA</b> | Köpfe          | Objekte        | • <sub>ia</sub> | $\bullet$ nein           | о<br>enthalten | $\overline{\mathbf{c}}$                 |
| $\Box$                                                           | e                                                                                | 027.01 |                                              | Anwaltskanzlei Richter (vertreten durch: Herz, Felix) |                |                    |           | ETW 01                                   | 120,897    | $\overline{1}$ | $\mathbf{1}$   | $(\bar{0})$     | $\odot$                  | $\odot$        | $\mathbf{r}$<br>$\mathbb{C}$            |
| $\Box$                                                           | A                                                                                |        | 027.02 Neumann, Hubert                       |                                                       |                |                    |           | ETW 02, ETW 09                           | 448.578 1  |                | $\overline{2}$ | $\circ$         | $\bullet$                | $\circ$        | 舌<br>$\overline{\mathbf{c}}$            |
| $\Box$                                                           | O                                                                                |        | 027.03 Hauser, Herbert                       |                                                       |                |                    |           | ETW 03, ETW 05.<br>ETW 07, ETW 08        | 659.125 1  |                | 4              | $\bullet$       | $\circ$                  | $\circ$        | 舌<br>$\overline{\mathbf{C}}$            |
| $\Box$                                                           | e                                                                                |        | 027.05 Meyer, Max                            |                                                       |                |                    |           | ETW 06                                   | 190,483 1  |                | $\overline{1}$ | $\circ$         | $\circ$                  | $\bullet$      | $\mathbf{f}$<br>$\overline{\mathbf{C}}$ |
| $\Box$                                                           | Ω                                                                                |        | 027.06 Seiler, Tommy Dr.                     |                                                       |                |                    |           | ETW 10                                   | 150,392 1  |                | $\overline{1}$ | $\bullet$       | $\circ$                  | $\circ$        | 舌<br>$\overline{\mathbf{C}}$            |
| O                                                                | Ō                                                                                |        | 027.07 Lorenz, Jenni                         |                                                       |                |                    |           | ETW 11                                   | 89,650     | $\overline{1}$ | $\mathbf{1}$   | $\circ$         | $\bullet$                | $\circ$        | $\mathbf{f}$<br>$\overline{\mathbf{C}}$ |
| $\Box$                                                           | O                                                                                |        | 027.08 Herz, Felix                           |                                                       |                |                    |           | <b>ETW 12</b>                            | 190,483 1  |                | $\mathbf{1}$   | $\rm \circledR$ | $\circledcirc$           | $\circledcirc$ | $\mathbf{a}$<br>$\overline{\mathbb{C}}$ |
|                                                                  |                                                                                  |        |                                              |                                                       |                |                    |           |                                          |            |                |                |                 |                          |                |                                         |
|                                                                  | abgegebene MEA                                                                   |        |                                              | ja                                                    | nein           |                    | enthalten | Ergebnis                                 |            |                |                |                 |                          |                |                                         |
| 1.659.125                                                        |                                                                                  |        |                                              | 1,120,897                                             | 538.228        |                    | 190.483   | 67,56 % der abgegebenen MEA stimmten ja. |            |                |                |                 |                          |                |                                         |
|                                                                  |                                                                                  |        | Der Beschluss wurde noch nicht festgestellt. |                                                       |                |                    |           |                                          |            |                |                |                 |                          |                |                                         |
| $\begin{array}{ c c c c c }\hline c&1&1&1&7\ \hline \end{array}$ |                                                                                  |        |                                              |                                                       |                |                    |           |                                          |            |                |                |                 |                          |                |                                         |

Abb. 308: Abstimmung beendet, bereit zur Feststellung

Das Abstimmungsergebnis wird in Immoware24 wie folgt dargestellt:

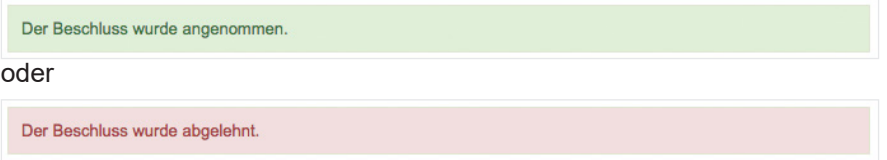

Für den Fall, dass Sie das falsche Abstimmungsergebnis festgestellt haben, klicken Sie auf die Schaltfläche Feststellung aufheben |, solange die Versammlung noch nicht beendet ist. Korrigieren Sie die Abstimmung und wiederholen Sie die Feststellung. Mit der Feststellung wird im Portal24 das Abstimmungsergebnis befüllt und somit für die Eigentümer sichtbar.

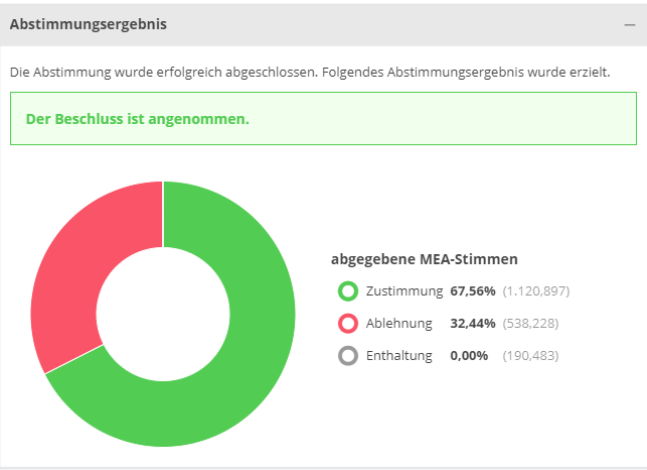

Beachten Sie, dass die Beschlussgrafik in Abhängigkeit der bestimmten Beschlussregel variieren kann.

Ist die Beschlusseinstellung "namentliche Abstimmung protokolieren" ausgewählt, sehen die Eigentümer unterhalb des Abstimmungsergebnisses die einzelnen Stimmabgaben.

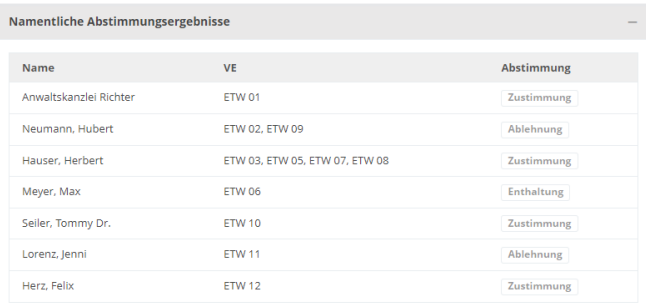

- (11) Klicken Sie auf die Schaltfläche nächster TOP , um den nächsten TOP aufzurufen. Führen Sie die Abstimmungen abschließend durch.
- (12) Um die Stimmergebnisse in Summe einzugeben, können Sie die Checkbox anklicken und so aktivieren. direkte Eingabe der<br>Stimmergebnisse

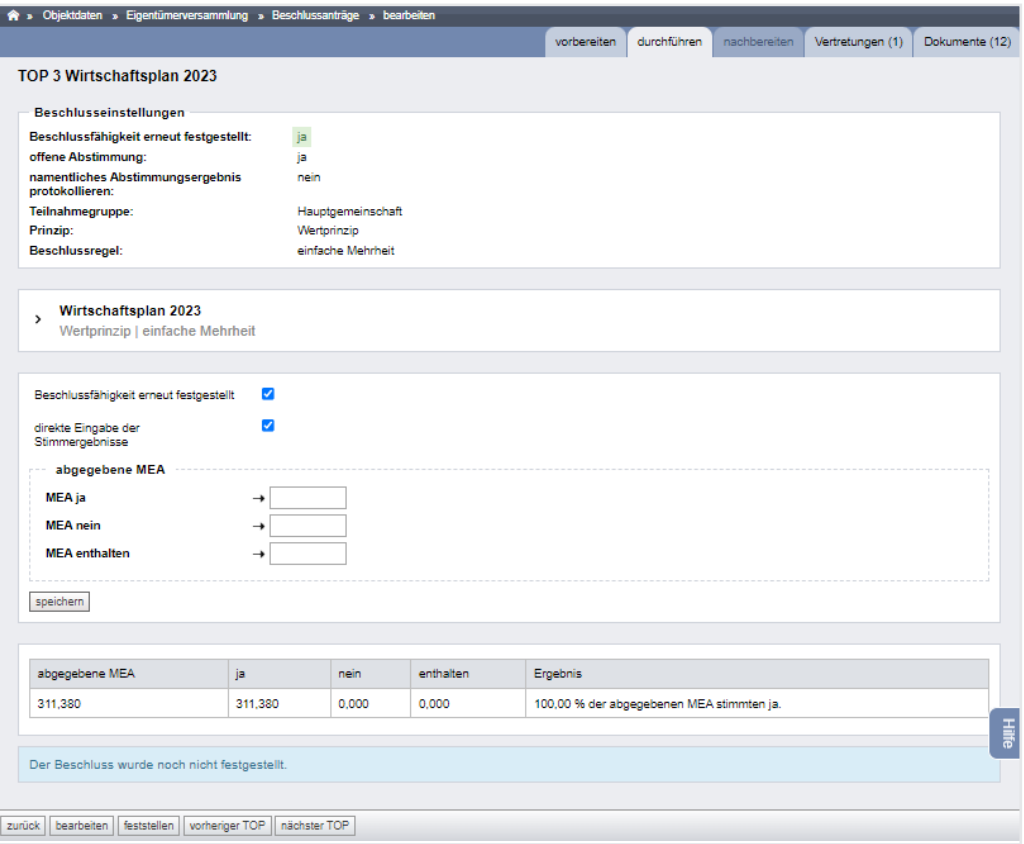

Abb. 309: direkte Eingabe der Stimmergebnisse

*In einigen Fällen ist es sinnvoll, zuerst die Online-Abstimmung durchzuführen und anschließend das manuelle Ergebnis zu erfassen.*

(13) Liegen alle Abstimmungsergebnisse vor, können Sie die Online-Versammlung beenden, indem Sie auf die Schaltfläche **Onlineversammlung beenden** klicken. Die Eigentümer erhalten im Portal24 eine entsprechende Meldung über das Versammlungsende.

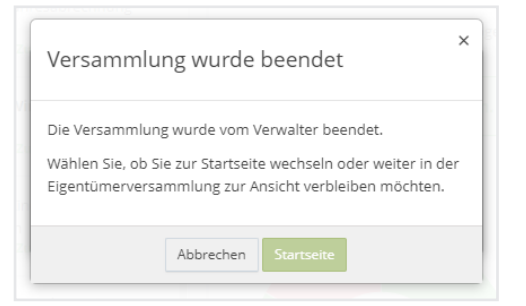

- (14) Klicken Sie auf die Schaltfläche Versammlung beenden
- (15) Sie können das PDF-Protokoll zur Unterzeichnung durch die Eigentümer erstellen, indem Sie auf die Schaltfläche PDF klicken.

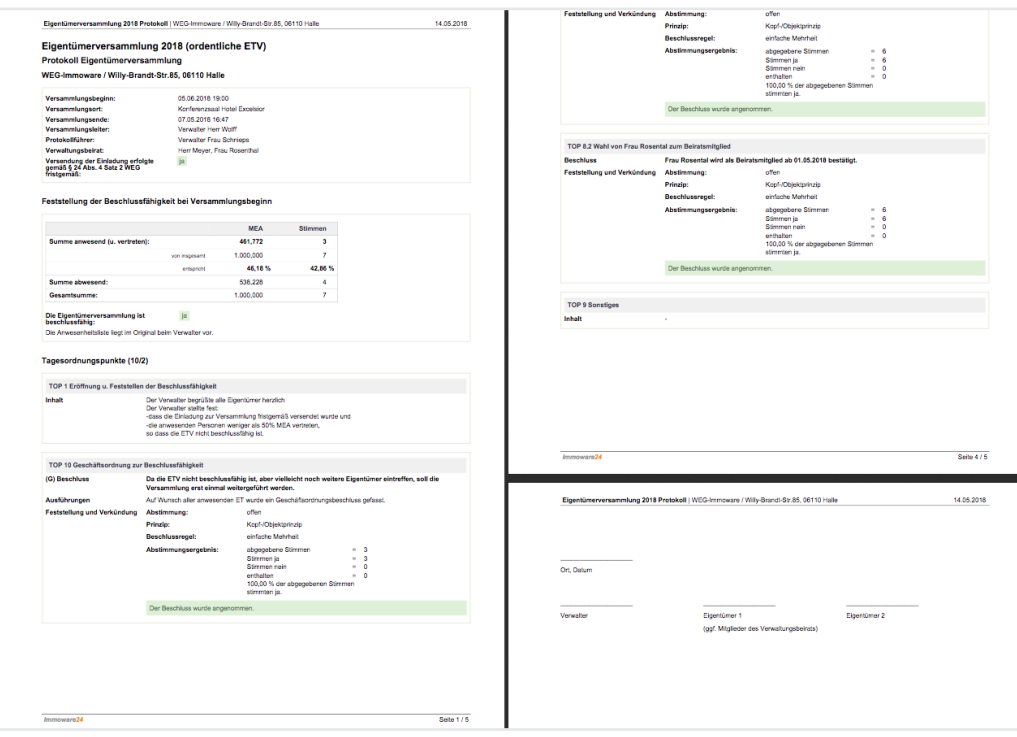

Abb. 310: Protokoll ETV

Falls Sie die Daten der ETV nicht in Echtzeit eintragen, sondern nachtragen, können Sie das Enddatum der ETV im Status "ETV nachbereiten" überschreiben.

Nach "*Versammlung beenden"* können Sie auf den Status "*ETV nachbereiten"* klicken. Sie können in den vorangegangenen Status wechseln, indem Sie die Registerkarte "*Durchführen* "öffnen und die Schaltfläche in der Fußzeile auf Durchführen zurücksetzen anklicken.

**Achtung! Alle in nachfolgenden Status erfasste Informationen gehen verloren!**

# **13.2.4 Videokonferenz: Problembehandlung**

## **Systemvoraussetzungen:**

Sie müssen keine App oder andere Software installieren, um die Videokonferenz nutzen zu können. Sie benötigen lediglich einen Computer, Laptop, Tablet oder Smartphone mit:

- § Internetverbindung
- § Kamera
- § Mikrofon
- § Lautsprecher (ggf. Headset)

Für Videoverbindungen ist LTE optimal bzw. jede DSL-Verbindung ausreichend (Minimum 700 kb/s, auch per WLAN).

Nutzen Sie die aktuellsten Versionen von Google Chrome, Mozilla Firefox, Microsoft Edge oder Apple Safari für die Webversion. Andere Webbrowser werden nicht unterstützt!

## **Cookies löschen:**

Gelegentlich ist es erforderlich, dass Sie in Ihrem Browser Cookies löschen. Führen Sie deses in den Einstellungen Ihres Browsers durch. Weitere Informationen zur Entfernung der Cookies erhalten Sie auch in [dieser](https://www.immoware24.de/wp-content/uploads/2022/04/Anleitung_hybride_ETV.pdf) Anleitung (Kapitel 6.2).

## **Verbindung ist instabil oder bricht während einer Verbindung ab:**

Während einer Videosession kann die Verbindung instabil sein oder werden. In der Regel ist die Datenübertragungsrate von einem der Gesprächsteilnehmer nicht ausreichend und Grund für die Verbindungsprobleme. Eine unzureichende Internetverbindung wird während eines Videogespräches bei dem betroffenen Gesprächsteilnehmer mit einer Anzeige der Signalstärke erkennbar:

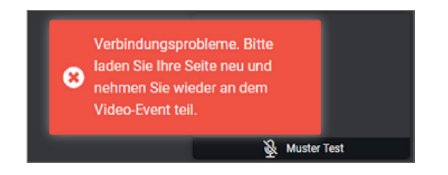

## **Gründe:**

- (1) Zu viele Nutzer greifen gleichzeitig auf dieselbe Internetleitung zu (z.B. Familie, Mitarbeiter, etc.). Vor allem eine datenintensive Nutzung wie das Streamen von Videos etc. beeinträchtigt die Datenübertragungsrate.
- (2) Die Signalstärke der Internetverbindung ist zu schwach oder schwankt (z.B. Entfernung vom Arbeitsplatz zum WLAN-Router ist zu groß).

## **Folgendes können Sie tun:**

- (1) Prüfen Sie und Ihre Gesprächsteilnehmer per Systemtest bereits vor dem Videogespräch die Qualität Ihrer Internetverbindungen. Bei einer grundsätzlich schwachen Internetverbindung empfehlen wir die Verwendung eines Repeaters zur Verstärkung Ihres Internetsignals.
- (2) Wechseln Sie und Ihre Gesprächsteilnehmer ggf. den Browser. Für mehr Stabilität empfehlen wir die Nutzung der Browser Google Chrome und Mozilla Firefox.

#### **a** Hinweis:

Ein Browserwechsel ist auch während eines begonnenen Gespräches möglich. Kopieren Sie den Gesprächslink aus der aktuellen Browserseite und schließen Sie diese, ohne dabei das Gespräch zu beenden.

Öffnen Sie einen anderen Browser. Fügen Sie den kopierten Link in die Adresszeile ein und melden Sie sich an. Sie kehren automatisch in das laufende Gespräch zurück.

(3) Treten Verbindungsprobleme während des Videogesprächs statt, laden Sie die Seite neu, indem Sie auf die Schaltfläche "Reload" (Kreispfeil) klicken. Die Schaltfläche finden Sie im Gesprächsfenster links oben in der Ecke.

(\*) Gespräch neu starten

(4) Alternativ können Sie das Gespräch auch über den Browser neu laden. Klicken Sie auf die Schaltfläche "Reload" (Kreispfeil) des Browsers.

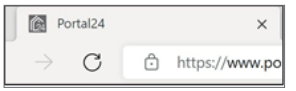

## **Probleme bei Ton- und Bildübertragung**

Gründe hierfür können sein:

- (1) Eine instabile Internet-Verbindung
- (2) Sie oder Ihr Gegenüber haben den Zugriff auf Kamera und/oder Mikrofon nicht zugelassen bzw. blockiert.

## **Folgendes können Sie tun:**

(1) Laden Sie die Seite neu, indem Sie auf die Schaltfläche "Reload" (Kreispfeil) klicken. Die Schaltfläche finden Sie im Gesprächsfenster links oben in der Ecke.

(\*) Gespräch neu starten

(2) Alternativ können Sie das Gespräch auch über den Browser neu laden. Klicken Sie auf die Schaltfläche "Reload" (Kreispfeil) des Browsers.

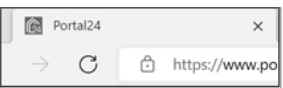

(3) Ein Dialog im Browser erscheint mit einer Abfrage, ob Sie den Zugriff auf Kamera und Mikrofon zulassen. Erlauben Sie den Zugriff.

Am Beispiel des Browsers Mozilla Firefox klicken Sie auf die Schaltfläche "Erlauben". Sie können den erteilten Zugriff einsehen, indem Sie auf das Kamera-Symbol in der Adressleiste klicken.

(4) Die Einbindung externer Geräte wie Kamera oder Mikrofon erfolgt seitens der Browser oftmals nicht automatisch. Öffnen Sie die Systemeinstellungen des jeweils genutzten Browsers und überprüfen Sie die erlaubten Geräte.

## **Probleme bei der Bildschirmteilung während einer Videokonferenz**

*Während einer Videokonferenz können mehrere Teilnehmer den Bildschirm teilen. Sie können dennoch keine Bildschirmteilung vornehmen?* Gründe:

Beachten Sie, dass bei Nutzung des Browsers Apple Safari keine Bildschirmteilung möglich ist, da dieser die Funktion nicht zulässt.

Mit allen anderen Browsern wie Google Chrome, Mozilla Firefox etc. können Sie eine Bildschirmteilung durchführen.

Wir empfehlen Ihnen daher einen entsprechenden Browserwechsel.

# *Warum kann die Bildqualität während eines Videogespräches abnehmen - Gesprächsbeteilgte sind unscharf oder verschwommen?*

Die von Portal24 genutzte Technologie misst die Datenübertragungsrate Ihrer Internetleitung und passt dynamisch, je nach Höhe der Rate, die Qualität der Videoübertragung entsprechend an.

So kann die Stabilität das Videogesprächs gewährleistet werden. Ferner ist eine Skalierbarkeit der Datenrate von der Videokonferenz vorgegeben.

Wenn Ihre Internetleitung oder die Ihres Gegenübers für eine höhere Auflösung nicht ausreicht, wird die Auflösung Ihrer Videoübertragung entsprechend herunterskaliert und das Bild ist verschwommen.

# **13.3 Hybride Eigentümerversammlung nachbereiten**

Klicken Sie die Registerkarte "nachbereiten" an.

Der Zeitpunkt des Versammlungsendes und aller Beschlüsse öffnet sich.

| Œ<br>仓                    | $\overline{12}$                   | 園 | O | 山区山山四                                                                                                  |               | Ô.            | 69                                      | $\mathscr{Q}$ | 20001 Schulungshaus 3 WEG<br>WEG An der Post 5, 06110. |                                                                                         |  |  |             | O | 2 #23: errerer<br>11:04:35:32 | $\begin{picture}(18,10) \put(0,0){\line(1,0){10}} \put(10,0){\line(1,0){10}} \put(10,0){\line(1,0){10}} \put(10,0){\line(1,0){10}} \put(10,0){\line(1,0){10}} \put(10,0){\line(1,0){10}} \put(10,0){\line(1,0){10}} \put(10,0){\line(1,0){10}} \put(10,0){\line(1,0){10}} \put(10,0){\line(1,0){10}} \put(10,0){\line(1,0){10}} \put(10,0){\line(1$ |     |
|---------------------------|-----------------------------------|---|---|----------------------------------------------------------------------------------------------------|---------------|---------------|-----------------------------------------|---------------|--------------------------------------------------------|-----------------------------------------------------------------------------------------|--|--|-------------|---|-------------------------------|----------------------------------------------------------------------------------------------------|-----|
| Objektmenü                |                                   |   |   | <b>♥</b> =: Versammlung-Liste                                                                          |               |               |                                         |               |                                                        | > Objektdaten > Eigentümerversammlung > ETV 2023 > anzeigen                             |  |  |             |   |                               |                                                                                                    |     |
| <b>External of</b>        |                                   |   |   | * Versammlung suchen                                                                                   | $\mathcal{O}$ |               |                                         |               |                                                        |                                                                                         |  |  | vorbereiten |   | durchführen nachbereiten      | Vertretungen (0) Dokumente                                                                                                    |     |
|                           | Eigentümerversammlung             |   |   | ETV 2023<br>06.12.2023 - 12.12.2023                                                                    |               |               | ETV 2023 (ordentliche ETV)              |               |                                                        |                                                                                         |  |  |             |   |                               |                                                                                                    |     |
|                           | Verwaltungsbeirats-<br>abrechnung |   |   | Status: nachbereiten                                                                                   |               |               |                                         |               |                                                        |                                                                                         |  |  |             |   |                               |                                                                                                    |     |
|                           | <b>Beschluss-Sammlung</b>         |   |   |                                                                                                    |               |               | Einstellungen                           |               |                                                        |                                                                                         |  |  |             |   |                               |                                                                                                    |     |
| <b>R</b> Serienbrief      |                                   |   |   |                                                                                                    |               |               | Anschreiben:<br>Versammlungsende:       |               | <b>.</b>                                               | 12.12.2023 13:46                                                                        |  |  |             |   |                               |                                                                                                    | F ] |
| <b>Posteingang</b>        |                                   |   |   |                                                                                                    |               |               | Protokollunterschriften:<br>Protokoll:  |               | $\sim$                                                 |                                                                                         |  |  |             |   |                               |                                                                                                    |     |
| <b>QQQ</b> Rechnungswesen |                                   |   |   |                                                                                                    |               |               | Dokumente:                              |               |                                                        |                                                                                         |  |  |             |   |                               |                                                                                                    |     |
| Rücklagen                 |                                   |   |   |                                                                                                    |               |               |                                         |               |                                                        |                                                                                         |  |  |             |   |                               |                                                                                                    |     |
|                           |                                   |   |   |                                                                                                    |               |               | <b>Beschlüsse</b>                       |               |                                                        |                                                                                         |  |  |             |   |                               |                                                                                                    |     |
| <b>Buchungen</b>          |                                   |   |   |                                                                                                    |               | $\rightarrow$ | TOP 1 TOP 1<br>Wertprinzip   einstimmig |               |                                                        |                                                                                         |  |  |             |   |                               |                                                                                                    |     |
|                           | autom. Sollst.: Eigentümer        |   |   |                                                                                                    |               |               |                                         |               |                                                        |                                                                                         |  |  |             |   |                               |                                                                                                    |     |
|                           | autom. Verwalterhonorar           |   |   |                                                                                                    |               | $\lambda$     | TOP 2 TOP 2<br>Kopfprinzip   einstimmig |               |                                                        |                                                                                         |  |  |             |   |                               |                                                                                                    |     |
| <b>E</b> Konten           |                                   |   |   |                                                                                                    |               |               |                                         |               |                                                        |                                                                                         |  |  |             |   |                               |                                                                                                    |     |
|                           | Mahnwesen: Eigentümer             |   |   |                                                                                                    |               | $\lambda$     | TOP 3 TOP 3                             |               | Wertprinzip   einfache Mehrheit                        |                                                                                         |  |  |             |   |                               |                                                                                                    |     |
|                           | <b>Banktransaktionen</b>          |   |   |                                                                                                    |               |               |                                         |               |                                                        |                                                                                         |  |  |             |   |                               |                                                                                                    |     |
| C Abrechnung              |                                   |   |   |                                                                                                    |               | $\mathbf{v}$  | TOP 4 TOP 4<br>Kopfprinzip   einstimmig |               |                                                        |                                                                                         |  |  |             |   |                               |                                                                                                    |     |
|                           |                                   |   |   | $\mathbf{v} = \begin{bmatrix} \mathbf{c} & \mathbf{c} \end{bmatrix} \quad \text{and} \quad \mathbf{1}$ |               |               |                                         |               |                                                        |                                                                                         |  |  |             |   |                               |                                                                                                    |     |
| Objekt schließen          |                                   |   |   | $\sim$<br>$\bullet$                                                                                    |               |               |                                         |               |                                                        | bearbeiten Empfängerliste Protokoll -> DMS alle PDFs generieren gesamte ETV abschließen |  |  |             |   |                               |                                                                                                    |     |

Abb. 311: Übersicht ETV mit Beschlüssen am den TOPs

- (1) Klicken Sie auf die Schaltfläche bearbeiten .
- (2) Wählen Sie für den Versand des Protokolls an die Eigentümer ein Anschreiben aus den Vorlagen aus. Überschreiben Sie das Versammlungsende ggf. mit dem exakten Endzeitpunkt. Sie können dem Protokoll Dokumente hinzufügen, die zuvor im DMS hinterlegt wurden.
- (3) Im Abschnitt "Protokollunterschriften" können Sie die Namen der Teilnehmer hinzufügen, indem Sie auf die Liste klicken und Ihre Auswahl treffen. Dies hat zur Folge, dass im fertigen Protokoll die Namen in Klarschrift unter dem Unterschriftsfeld stehen.
- (4) Klicken Sie anschließend auf die Schaltfläche speichern.

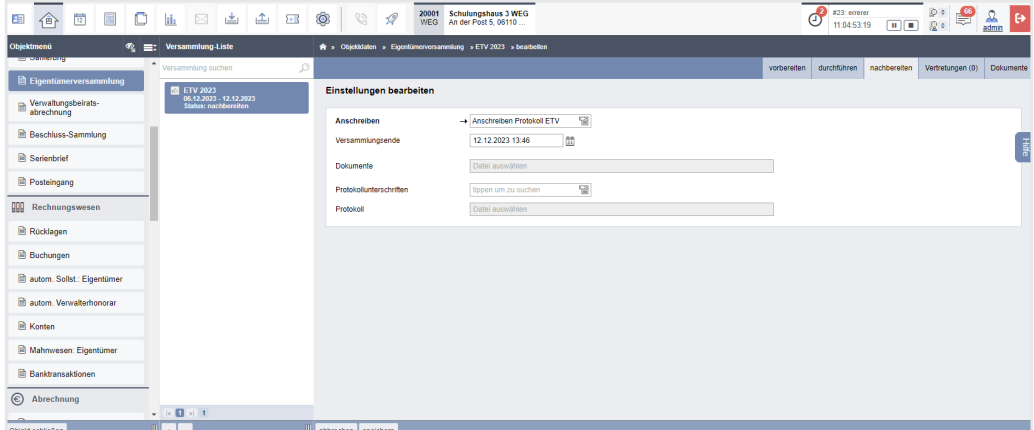

Abb. 312: Daten für Nachbereitung der ETV

(5) Klicken Sie auf die Schaltfläche Empfängerliste , um festzulegen, an welche Eigentümer das Anschreiben (sowie Protokoll) versendet werden soll.

| 圜<br>$\mathbb O$<br>当主网<br>$\frac{p-1}{12}$<br>$\boxtimes$<br><b>iii</b><br>Œ<br>企                   | 20001<br>۱<br>$\mathcal{C}^j$<br>$\mathscr{Q}$<br><b>WEG</b>            | Schulungshaus 3 WEG<br>An der Post 5, 06110 |                                         |                  | $\mathcal{C}$ | #23: errerer<br>11:05:10:35 | □□ 20          | 9 €<br>$\frac{1}{2}$ | $\frac{\Omega}{\text{admn}}$<br>lθ |  |  |  |
|----------------------------------------------------------------------------------------------------|-------------------------------------------------------------------------|---------------------------------------------|-----------------------------------------|------------------|---------------|-----------------------------|----------------|----------------------|------------------------------------|--|--|--|
| Obiektmenü<br>$\%$ =: Versammlung-Liste                                                              | > Objektdaten > Eigentümerversammlung > Nachbereitung-Liste > Auswählen |                                             |                                         |                  |               |                             |                |                      |                                    |  |  |  |
| <b>Sperimenting</b><br>$\sim$ Versammlung suchen<br>$\mathcal{O}$                                    |                                                                         |                                             |                                         |                  | vorbereiten   | durchführen                 | nachbereiten   | Vertretungen (0)     | Dokumente                          |  |  |  |
| <b>Elgentümerversammlung</b><br><b>B</b> ETV 2023<br>06.12.2023 - 12.12.2023<br>Status: nachbereiten | ETV 2023 (ordentliche ETV)                                              |                                             |                                         |                  |               |                             |                |                      |                                    |  |  |  |
| Verwaltungsbeirats-<br>abrechnung                                                                    |                                                                         | <b>Empfängerliste Protokoll</b>             |                                         |                  |               |                             |                |                      |                                    |  |  |  |
| <b>Beschluss-Sammlung</b>                                                                            | alle Protokolle Filter                                                  |                                             | nach Name oder Teilnehmer Nummer suchen |                  |               |                             |                |                      |                                    |  |  |  |
| Serienbrief                                                                                          | Protokoll                                                               | $\approx$ Nr.                               | # Eigentümer                            | W <sub>E</sub>   |               | Stimmenanteile              |                |                      | Hilfe                              |  |  |  |
| <b>Posteingang</b>                                                                                   |                                                                         |                                             |                                         |                  | # MEA         |                             | = Köpfe        | : Objekte            |                                    |  |  |  |
| QQQ<br>Rechnungswesen                                                                                | $\overline{\mathbf{v}}$                                                 | 017.01                                      | Hauser, Herbert                         | ETW 1, Garage G1 | 350,000       |                             | ×              | $\overline{z}$       |                                    |  |  |  |
| <b>Rücklagen</b>                                                                                     | $\overline{\mathbf{z}}$                                                 | 017.02                                      | Rosental, Rosa                          | ETW <sub>2</sub> | 200,000       |                             | $\overline{1}$ | $\overline{1}$       |                                    |  |  |  |
| <b>B</b> Buchungen                                                                                   | $\overline{\mathbf{v}}$                                                 | 017.03                                      | Seiler, Tommy                           | ETW3             | 400,000       |                             | $\overline{1}$ | h,                   |                                    |  |  |  |
| autom. Sollst.: Eigentümer                                                                           | $\overline{\mathbf{z}}$                                                 | 017.04                                      | Fischer, Maria & Ernst                  | Garage G2        | 50,000        |                             | $\overline{1}$ | $\overline{1}$       |                                    |  |  |  |
| autom. Verwalterhonorar                                                                              |                                                                         |                                             |                                         |                  |               |                             |                |                      |                                    |  |  |  |
| <b>R</b> Konten                                                                                      |                                                                         |                                             |                                         |                  |               |                             |                |                      |                                    |  |  |  |
| Mahnwesen: Eigentümer                                                                                |                                                                         |                                             |                                         |                  |               |                             |                |                      |                                    |  |  |  |
| <b>Banktransaktionen</b>                                                                             |                                                                         |                                             |                                         |                  |               |                             |                |                      |                                    |  |  |  |
| C Abrechnung                                                                                         |                                                                         |                                             |                                         |                  |               |                             |                |                      |                                    |  |  |  |
| $-10$ H H $+$                                                                                        | $ c  =$ 1 $ d $                                                         |                                             |                                         |                  |               |                             |                |                      |                                    |  |  |  |
| 40.,<br>Objekt schließen<br>$\sim$                                                                   | Bearbeitung beenden   PDF   PDF -> DMS                                  |                                             |                                         |                  |               |                             |                |                      |                                    |  |  |  |

Abb. 313: Empfängerliste

- (6) Klicken Sie auf die Schaltfläche Bearbeitung beenden
- (7) Klicken Sie auf die Schaltfläche **alle PDFs generieren**, um die zu versendenden Dokumente zu erstellen bzw. über das Portal gleichzeitig gegenüber den Eigentümern freizugeben. Legen Sie fest, welche Bestandteile das Dokument enthalten soll, indem Sie in der nachfolgenden Abrgae entsprechend die Häkchen setzen. Sie finden die Dokumente im Modul "DMS" in der Kategorie:

z.B. *alle Objektdaten Objektname ETV Name der Versammlung*

und am Eigentümerkontakt:

z.B. *alle Kontakte Name des Eigentümers*

Neben den Einzeldokumenten wird auch ein zusammengefügtes Dokument für einen möglichen Druck erzeugt:

*"ETV Protokoll zusammengefügtes Dokument.pdf"*

# **13.4 Hybride Eigentümerversammlung beenden**

- (1) Sind Sie sicher, dass keine weiteren Änderungen am Anschreiben oder an der Auswahl an Dokumenten mehr nötig sind, klicken Sie in der Fußleiste auf die Schaltfläche gesamte ETV abschließen .
- (2) Geben Sie die Beschlussnummer an, die der erste Beschluss aus dieser ETV für die Beschluss-Sammlung erhalten muss.

Klicken Sie anschließend auf die Schaltfläche speichern .

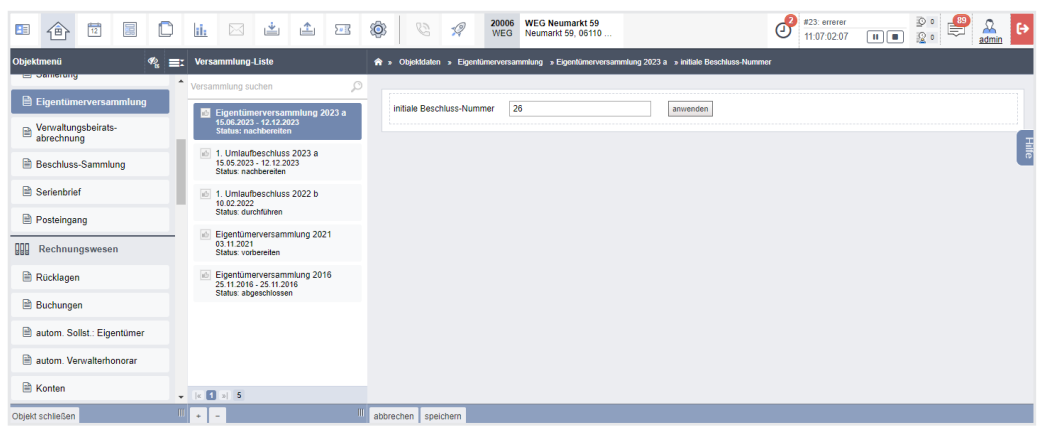

Abb. 314: Beschlussnummern eingeben

Die im ETV-Protokoll gespeicherten Beschlüsse werden direkt in die Beschluss-Sammlung übernommen.

Sind schon einmal übernommene Beschlüsse aus der Beschluss-Sammlung gelöscht (z.B. durch Zurücksetzen einer ETV vom Status "nachbereiten" in den Status "durchführen"), müssen Sie die Beschlussnummer manuell festlegen.

**Prüfen Sie die zuletzt vergebene Nummer in Ihrer Beschluss-Sammlung.**

- (3) Die Sichtbarkeit der Online-Versammlung für die Eigentümer im Portal24 können Sie mit der Protokollerstellung beenden. Klicken Sie auf die Schaltfläche Freigabe aufheben .
- (4) Unter dem gesonderten Menüpunkt "Beschluss-Sammlung" können Sie die Beschlüsse einsehen und bearbeiten.

Sie können eine abgeschlossene ETV wieder öffnen, indem Sie die Registerkarte "Nachbereiten" öffnen und die Schaltfläche in der Fußzeile **auf Nachbereiten zurücksetzen** anklicken.

#### **Achtung!**

**Alle mit Abschluss der ETV in die Beschluss-Sammlung übernommenen Einträge gehen verloren!**

# **13.5 Online-Umlaufbeschluss**

# **Der Online-Umlaufbeschluss**

Immoware24 unterstützt bei der Vorbereitung, Durchführung und Nachbereitung von analogen, hybriden und rein online durchzuführenden Umlaufbeschlüssen.

Im Wesentlichen folgt die Vorbereitung/Durchführung/Nachbereitung eines Umlaufbeschlusses in Immoware24 dem gleichen Ablauf wie bei der ETV. Beachten Sie daher die vorstehenden Kapitel zur hybriden ETV.

# **13.5.1 Online Umlaufbeschluss vorbereiten**

- (1) Klicken Sie im Objektmenü auf den Menüpunkt "Eigentümerversammlung".
- (2) Klicken Sie in der Fußleiste auf die Schaltfläche <sup>+</sup> , um eine neue ETV anzulegen.
- (3) Erfassen Sie die erforderlichen Informationen zum Umlaufbeschluss und klicken Sie auf die Schaltfläche speichern

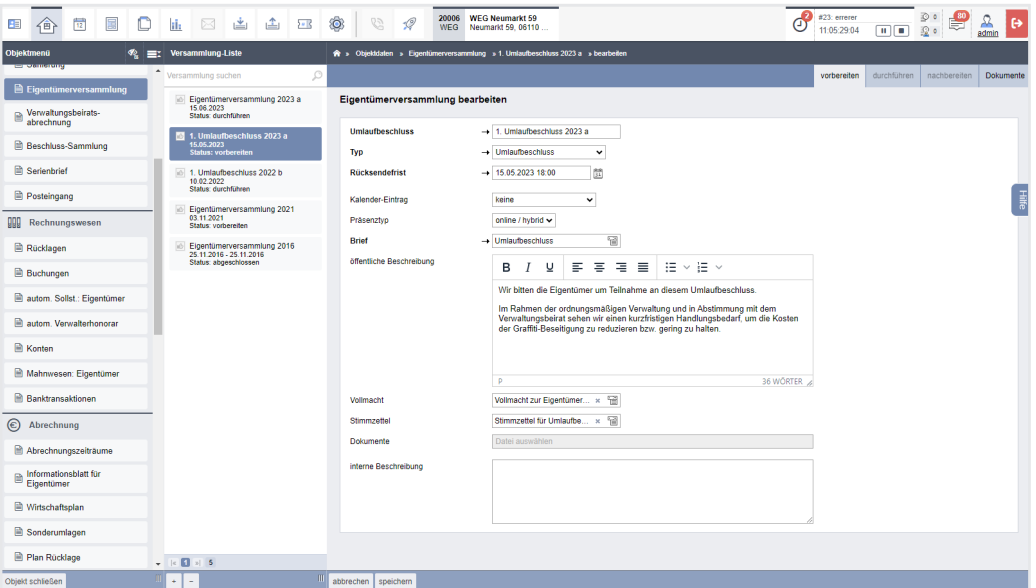

Abb. 315: Vorbereiten eines Umlaufbeschluss

Wir empfehlen die Verwendung der Master-Vorlagen "*Umlaufbeschluss"* und den "*Stimmzettel für Umlaufbeschluss"*.

Klicken Sie in der Fußleiste auf die Schaltfläche "speichern".

(4) Auf der Registerkarte "vorbereiten" erscheint die zuvor erfasste Information. Sie können die unter "Übersicht" dargestellten Informationen vornehmen, indem Sie in der Fußleiste auf die Schaltfläche "speichern" klicken.

| 冒<br>$\frac{1}{12}$<br>D<br>B.<br>一个                 | 画<br>⊠<br>iĥ.<br>山<br>$5 - R$                                                  | Ô.<br>$\mathscr{Q}$<br>63<br><b>WEG</b>                              | 20006 WEG Neumarkt 59<br>Neumarkt 59, 06110                                                                                                    | #23: errerer<br>Θ<br>11:05:35:50                                                                             | ⊚ ¢<br>现。<br>$\mathbf{u}$ $\mathbf{u}$   |  |  |  |  |  |  |  |
|------------------------------------------------------|--------------------------------------------------------------------------------|----------------------------------------------------------------------|----------------------------------------------------------------------------------------------------|----------------------------------------------------------------------------------------------------|------------------------------------------|--|--|--|--|--|--|--|
| Obiektmenü<br>Ø2.                                    | Versammlung-Liste<br>l est                                                     |                                                                      | A > Objektdaten > Eigenfürrerversammlung > 1. Umlaufbeschluss 2023 a > anzeigen                                                                                                    |                                                                                                    |                                          |  |  |  |  |  |  |  |
| <b>CONTRACTOR</b><br><b>El Elgentümerversammlung</b> | Versammlung suchen<br>$\circ$                                                  |                                                                      |                                                                                                    | vorbereiten                                                                                                  | Dokumente<br>durchführen<br>nachbereiten |  |  |  |  |  |  |  |
| Verwaltungsbeirats-<br>abrechnung                    | Eigenfümerversammlung 2023 a<br>15.06.2023<br>Status: durchführen              | <b>Ubersicht</b>                                                     | 1. Umlaufbeschluss 2023 a (Umlaufbeschluss)                                                                                                    |                                                                                                    |                                          |  |  |  |  |  |  |  |
| <b>B</b> Beschluss-Sammlung                          | 1. Umlaufbeschluss 2023 a<br>15.05.2023<br><b>Status: vorbereiten</b>          | Typ:                                                                 | Umlaufbeschluss                                                                                                    |                                                                                                    | $\frac{1}{30}$                           |  |  |  |  |  |  |  |
| <b>R</b> Serienbrief                                 | 1. Umlaufbeschluss 2022 b<br>10.02.2022                                        | <b>Rücksendefrist:</b><br><b>Brief:</b><br>öffentliche Beschreibung: | 15.05.2023.18:00<br><b>Umlaufbeschluss</b>                                                                                                    |                                                                                                    |                                          |  |  |  |  |  |  |  |
| Posteingang                                          | Status: durchführen                                                            |                                                                      | Wir bitten die Eigentümer um Teilnahme an diesem Umlaufbeschluss.<br>Im Rahmen der ordnungsmäßigen Verwaltung und in Abstimmung mit dem Verwaltungsbeirat sehen wir einen kurzfristigen Handlungsbedarf, um die<br>Kosten der Graffiti-Beseitigung zu reduzieren bzw. gering zu halten. |                                                                                                    |                                          |  |  |  |  |  |  |  |
| <b>QQQ</b><br>Rechnungswesen                         | Eigentümerversammlung 2021<br>03 11 2021<br>Status: vorbereiten                | Vollmacht:<br>Stimmzettel:                                           | Vollmacht zur Eigentümerversammlung (dynamisch)<br>Stimmzettel für Umlaufbeschluss (dynamisch)                                                                                                    |                                                                                                    |                                          |  |  |  |  |  |  |  |
| <b>Rücklagen</b>                                     | Eigentümerversammlung 2016<br>25.11.2016 - 25.11.2016<br>Status: abgeschlossen | Dokumente:<br>für Online freigegeben:                                | nein                                                                                                    |                                                                                                    |                                          |  |  |  |  |  |  |  |
| <b>Buchungen</b>                                     |                                                                                | interne Beschreibung:                                                |                                                                                                    |                                                                                                    |                                          |  |  |  |  |  |  |  |
| autom, Sollst.: Eigentümer                           |                                                                                | Umlaufbeschlüsse (1)                                                 |                                                                                                    |                                                                                                    |                                          |  |  |  |  |  |  |  |
| autom Verwalterhonorar                               |                                                                                | <b>TOP 1 Graffitischutz</b><br>$\rightarrow$                         |                                                                                                    |                                                                                                    | $+ 2x$                                   |  |  |  |  |  |  |  |
| <b>R</b> Konten                                      |                                                                                | Wertprinzip   allstimmig                                             |                                                                                                    |                                                                                                    |                                          |  |  |  |  |  |  |  |
| Mahnwesen: Eigentümer                                |                                                                                |                                                                      |                                                                                                    |                                                                                                    |                                          |  |  |  |  |  |  |  |
| $B_1$                                                | $  c  $ $ d $ $ s $ 5                                                          |                                                                      |                                                                                                    |                                                                                                    |                                          |  |  |  |  |  |  |  |
| Objekt schließen                                     | ٠<br>$\sim$                                                                    | Reihenfolge ändern<br>bearbeiten<br>hinzufügen                       | Tellnehmerliste                                                                                                    | Vorbereitung beenden PDF PDF -> DMS alle PDFs generieren alle PDFs generieren und freigeben Freigabe starten |                                          |  |  |  |  |  |  |  |

Abb. 316: Übersichtsseite Umlaufbeschluss

- (5) Klicken Sie in der Fußleiste auf die Schaltfläche "hinzufügen", um Umlaufbeschlüsse anzulegen.
- (6) Erfassen Sie die erforderlichen Informationen zum Umlaufbeschluss und klicken Sie in der Fußleiste auf die Schaltfläche speichern .

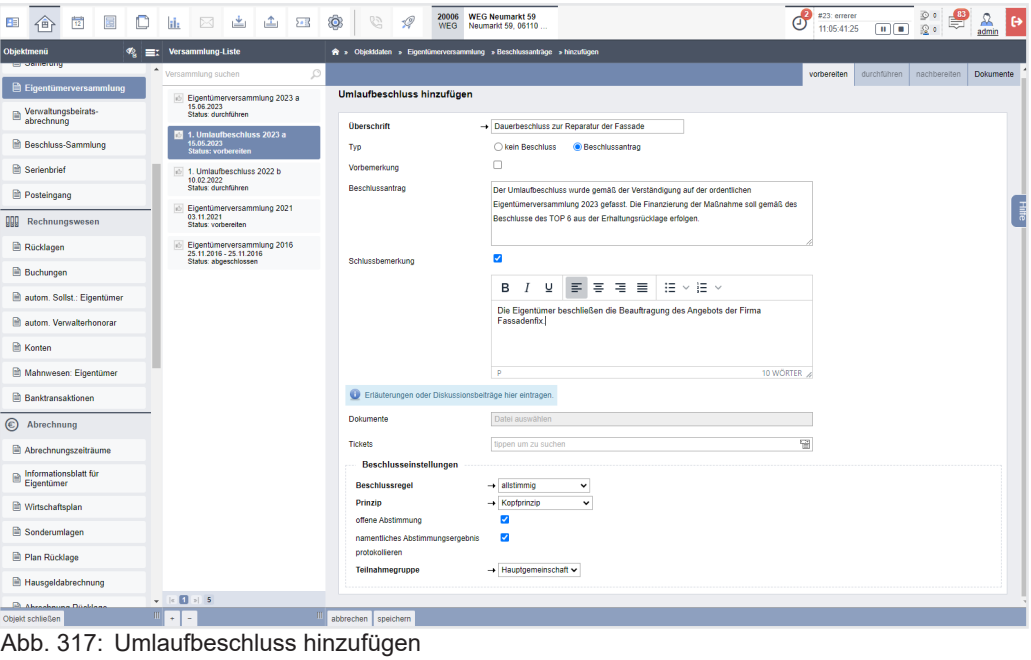

(7) Klicken Sie auf die Schaltfläche Teilnehmerliste , um die Anzahl der Kopf- und Objekt stimmen zu bearbeiten.

| Objektmenu<br><sup>n</sup> =: Versammlung-Liste<br>> Objektdaten > Eigentümerversammlung > 1. Umlaufbeschluss 2023 a > Teilnehmeriste Antrag<br><b>CITY AND STREET</b><br>$\triangle$ Versammlung suchen<br>$\circ$<br>durchführen nachbereiten<br>vorbereiten<br><b>B</b> Eigentümerversammlung<br>1. Umlaufbeschluss 2023 a (Umlaufbeschluss)<br>Eigentümerversammlung 2023 a<br>15.06.2023<br>Verwaltungsbeirats-<br>Status: durchführen<br><b>Teilnehmerliste Antrag</b><br>abrechnung<br>1. Umlaufbeschluss 2023 a<br>15.05.2023<br>Status: vorbereiten<br>Hauptgemeinschaft ~<br>Stimmenanteile übernehmen aus<br>keine<br>nach Name oder Teilnehmer Nummer suchen<br><b>Beschluss-Sammlung</b><br>Teinahmegruppe<br>$\vee$ Filter<br>Serienbrief<br>1. Umlaufbeschluss 2022 b<br>W <sub>E</sub><br>Einladung<br>* Nr.<br><b>Eigentümer</b><br><b>Stimmenanteile</b><br><b>Teilnahme</b><br>10.02.2022<br>Status: durchführen<br>Posteingang<br><b>Objekte</b><br>Köpfe<br><b>MEA</b><br>ici Eigentümerversammlung 2021<br>03.11.2021<br>011.01<br>ETW 02, Garage G1<br>ø<br>Hut, Leonardo<br>258,578<br>$\overline{2}$<br>H.<br>online<br>999<br>Rechnungswesen<br>$\checkmark$<br>Status: vorbereiten<br>011.02<br>Lorenz, Jenni<br>ETW 03. Garage G2<br>ø<br><b>Eigentümerversammlung 2016</b><br>216,392<br>2<br><b>Rucklagen</b><br>h.<br>online<br>$\checkmark$<br>25.11.2016 - 25.11.2016<br>Status: abgeschlossen<br>Fischer, Maria & Ernst<br>ETW 04, Garage G3<br>Ø<br>011.03<br>$\overline{2}$<br>127,650<br>online<br><b>Buchungen</b><br>и<br>$\check{~}$<br>Rosental, Rosa<br>ETW 05, Garage G4<br>011.04<br>ø<br>230.483<br>2<br>autom. Sollst.: Eigentümer<br>м<br>online<br>$\checkmark$<br>Becker, Sebastian<br><b>ETW 01</b><br>011.05<br>Ø<br>autom, Verwalterhonorar<br>165,897<br>м<br>и<br>online<br>$\checkmark$<br>011.06<br>Keller, Franz<br>Garage G5<br>$\overline{\mathbf{z}}$<br>R Konten<br>1.000<br>h<br>и<br>postalisch v<br>$\epsilon$<br>10<br>1.000,000<br>Gesamtsumme:<br>Mahnwesen: Eigentümer<br><b>Banktransaktionen</b><br>C Abrechnung<br>Abrechnungszeiträume<br>Informationsblatt für<br>Eigentümer<br>Wirtschaftsplan<br>Sonderumlagen<br><b>R</b> Plan Rücklage<br><b>Hausgeldabrechnung</b><br>$ \mathbb{R}$ $\mathbb{R}$ $\mathbb{R}$ 5<br>$\vert c \vert$ $\vert d \vert$ $\vert s \vert$ $\vert 6 \vert$<br><b>Philadenine Bostless</b> | $\circ$<br>園<br>罱<br>HB.<br>企 | 因出出国<br>ili. | ۱<br>$\mathscr{D}$<br>$\widetilde{C}$ | 20006 | <b>WEG Neumarkt 59</b><br>Neumarkt 59, 06110<br><b>WEG</b> |  |  | n<br>#23: errerer<br>ø<br>11:06:02:29 | ه ⊚<br>股。<br>$\mathbf{u}$ | ℒ<br>$\ddot{\phantom{1}}$<br>admin                                                                   |  |  |  |  |  |
|----------------------------------------------------------------------------------------------------|-------------------------------|--------------|---------------------------------------|-------|------------------------------------------------------------|--|--|---------------------------------------|---------------------------|----------------------------------------------------------------------------------------------------|--|--|--|--|--|
|                                                                                                    |                               |              |                                       |       |                                                            |  |  |                                       |                           |                                                                                                    |  |  |  |  |  |
|                                                                                                    |                               |              |                                       |       |                                                            |  |  |                                       |                           | <b>Dokumente</b>                                                                                     |  |  |  |  |  |
|                                                                                                    |                               |              |                                       |       |                                                            |  |  |                                       |                           |                                                                                                    |  |  |  |  |  |
|                                                                                                    |                               |              |                                       |       |                                                            |  |  |                                       |                           |                                                                                                    |  |  |  |  |  |
|                                                                                                    |                               |              |                                       |       |                                                            |  |  |                                       |                           |                                                                                                    |  |  |  |  |  |
|                                                                                                    |                               |              |                                       |       |                                                            |  |  |                                       |                           |                                                                                                    |  |  |  |  |  |
|                                                                                                    |                               |              |                                       |       |                                                            |  |  |                                       |                           | $\begin{tabular}{ c c } \hline \hline \hline 1 & 0 & 0 \\ \hline \hline \hline \hline \end{tabular}$ |  |  |  |  |  |
|                                                                                                    |                               |              |                                       |       |                                                            |  |  |                                       |                           |                                                                                                    |  |  |  |  |  |
|                                                                                                    |                               |              |                                       |       |                                                            |  |  |                                       |                           |                                                                                                    |  |  |  |  |  |
|                                                                                                    |                               |              |                                       |       |                                                            |  |  |                                       |                           |                                                                                                    |  |  |  |  |  |
|                                                                                                    |                               |              |                                       |       |                                                            |  |  |                                       |                           |                                                                                                    |  |  |  |  |  |
|                                                                                                    |                               |              |                                       |       |                                                            |  |  |                                       |                           |                                                                                                    |  |  |  |  |  |
|                                                                                                    |                               |              |                                       |       |                                                            |  |  |                                       |                           |                                                                                                    |  |  |  |  |  |
|                                                                                                    |                               |              |                                       |       |                                                            |  |  |                                       |                           |                                                                                                    |  |  |  |  |  |
|                                                                                                    |                               |              |                                       |       |                                                            |  |  |                                       |                           |                                                                                                    |  |  |  |  |  |
|                                                                                                    |                               |              |                                       |       |                                                            |  |  |                                       |                           |                                                                                                    |  |  |  |  |  |
|                                                                                                    |                               |              |                                       |       |                                                            |  |  |                                       |                           |                                                                                                    |  |  |  |  |  |
|                                                                                                    |                               |              |                                       |       |                                                            |  |  |                                       |                           |                                                                                                    |  |  |  |  |  |
|                                                                                                    |                               |              |                                       |       |                                                            |  |  |                                       |                           |                                                                                                    |  |  |  |  |  |
|                                                                                                    |                               |              |                                       |       |                                                            |  |  |                                       |                           |                                                                                                    |  |  |  |  |  |
|                                                                                                    |                               |              |                                       |       |                                                            |  |  |                                       |                           |                                                                                                    |  |  |  |  |  |
| Objekt schließen<br>Bearbeitung beenden   PDF   PDF -> DMS                                                                                                    |                               |              |                                       |       |                                                            |  |  |                                       |                           |                                                                                                    |  |  |  |  |  |

Abb. 318: Stimmenanzahl bearbeiten

Die Anzahl der Kopfstimmen beträgt standardmäßig "1". Die Objektstimmen werden anhand der Anzahl der Verwaltungseinheiten eines Eigentümers ermittelt.

Sind Untergemeinschaften vorhanden, können die Stimmanteile je Untergemeinschaft gepflegt werden. Dazu ist die Auswahl der Untergemeinschaft notwendig.

Ist bereits eine Eigentümerversammlung vorhanden, können Sie mit der Auswahlliste Stimmenanteile übernehmen aus keine  $\overline{y}$  die Stimmanteile sowohl für die Haupt- als auch Untergemeinschaften aus einer bereits angelegten ETV übernehmen.

# **13.5.2 Anschreiben erstellen und Online-Umlaufbeschluss freigeben**

(1) Sie können alle zu versendenden Dokumente erstellen bzw. über das Portal gegenüber Ihren Eigentümern freigeben, indem Sie auf die Schaltfläche alle PDFs generieren oder alle PDFs generieren und freigeben klicken.

Klicken Sie auf die Schaltfläche **alle PDFs generieren ohne Infoblatt**, um auf das Infoblatt zu verzichten oder dieses zu einem späteren Zeitpunkt im gleichnamigen Menüpunkt des Objektmenüs gesondert zu erstellen.

Die Einladungsdokumente finden Sie im Modul "DMS" in der Kategorie:

z.B. *alle Objektdaten Objektname ETV Name der Versammlung*

und am Eigentümerkontakt:

- z.B. *alle Kontakte Name des Eigentümers*
- (2) Klicken Sie auf die Schaltfläche alle PDFs generieren oder alle PDFs generieren und freigeben , um alle zu versendenden Dokumente zu erstellen bzw. über das Portal gegenüber Ihren Eigentümern freizugeben.

Die Eigentümer erhalten bei einer Freigabe eine Benachrichtigung, dass ein neues Dokument eingegangen ist.

|                | <b>OPORTAL24</b>                                          |                       | $\Delta^1$                                                                                                    | A Felix Herz ▼        |
|----------------|-----------------------------------------------------------|-----------------------|----------------------------------------------------------------------------------------------------|-----------------------|
| $\mathcal{R}$  | Eigentümer<br><b>Felix Herz</b>                           | $\ddotmark$<br>1      | 目<br>Ð<br>Dokumente $\Rightarrow$ $\equiv$<br>GreenGroup HV (ronsel) »<br>Liste                                           |                       |
| $\theta$       | <b>GreenGroup HV (ronsel)</b>                             | $\mathbb{R}^n$        | 囼<br>ö<br>$\alpha$<br>$\circ$<br>Kontext alle Objekte -<br>bis<br>Suchbegriff<br>Status alle $\sim$<br>von                | Filtern               |
|                | <b>III</b> alle Mieterträge<br>$\mathbb{R}$ Formulare     |                       | <b>Dokumente</b>                                                                                                    | $\equiv$ 11           |
|                | <b>门</b> Dokumente                                        |                       | Kategorien   ® 0<br>訴<br>Einträge in / Eigentümerversammlung                                                              |                       |
| 命-             | $B$ Tickets<br>ausgewähltes Objekt                        | $\boldsymbol{\wedge}$ | <b>Name</b><br>S kein Kategoriefilter                                                                                     | <b>Aktionen</b>       |
| $\overline{z}$ | <b>WEG-Immoware ETV</b><br><b>B</b> Objektübersicht       |                       | Umlaufbeschluss Fassadensanierung Einladung: He<br>$\bullet$ $\Box$<br>$\overline{\mathbf{1}}$<br>> Eigentümerversammlung | $\circ$ $\frac{1}{2}$ |
|                | 양 Versammlungen                                           |                       | $\theta$<br>> Objektinformationen                                                                                         |                       |
| $\mathbb{H}$   | <b>A</b> Beschluss-Sammlung<br>Wohnung<br><b>ETW 12</b>   | $\hat{\mathbf{v}}$    | 33<br>Posteingang                                                                                                    |                       |
|                | € beschlossene Zahlungen                                  |                       | $\bullet$<br>Rechnungsprüfung                                                                                             |                       |
|                | © Geltungsdauer Zahlungen<br><b>图 Umlageeigenschaften</b> |                       | $\mathbf{0}$<br>Wartungsverträge                                                                                          |                       |
|                |                                                           | $\odot$               | Aktion wählen ▲<br>Tags verwalten<br>Kategorien verwalten<br>BV .                                                         |                       |

Abb. 319: Umlaufbeschluss als Dokument im Portal24

(3) Klicken Sie auf die Schaltfläche Freigabe starten , um den Umlaufbeschluss für die Portal-Teilnehmer sichtbar zu machen. Die Eigentümer finden den Umlaufbeschluss im Portal24-Menüpunkt "Versammlungen".

|                    | <b>OPORTAL24</b>                               |                     |                                                                                                    | $\Delta^1$ | A Felix Herz ▼ |
|--------------------|------------------------------------------------|---------------------|----------------------------------------------------------------------------------------------------|------------|----------------|
|                    | & Eigentümer<br><b>Felix Herz</b>              | $\checkmark$<br>1   | 目<br>WEG-Immoware ETV » 怨<br>GreenGroup HV (ronsel) $\sqrt{2}$ $\sqrt{2}$<br>Versammlungen »<br>$^{\circ}$<br>Umlaufbeschluss Fassadensanierung |            |                |
| $\blacksquare$     | <b>GreenGroup HV (ronsel)</b>                  | $\hat{\phantom{a}}$ | <b><sup>6</sup></b> Umlaufbeschluss Fassadensanierung (Umlaufbeschluss)                                                                         |            |                |
|                    | <b>III</b> alle Mieterträge                    |                     |                                                                                                    |            |                |
|                    | $\mathbb{R}$ Formulare                         |                     | Überblick<br>Versammlungsteilnehmer<br>Tagesordnungspunkte                                                                                      |            |                |
|                    | <b>Dokumente</b>                               |                     |                                                                                                    |            |                |
|                    | <b>EB</b> Tickets                              |                     | <b>Umlaufbeschluss Fassadensanierung</b><br>Versammlung                                                                                         |            |                |
| ଳ•<br>$\mathbf{z}$ | ausgewähltes Objekt<br><b>WEG-Immoware ETV</b> | $\hat{ }$           | Art der Versammlung:<br>Tagesordnungspunkte<br>Umlaufbeschluss                                                                                  |            |                |
|                    | <b>D</b> Objektübersicht                       |                     | Rücksendefrist:<br>長<br>TOP 1: Beschluss zur Reparatur der Fassade                                                                              |            |                |
|                    | 쯩 Versammlungen                                |                     | 12.03.2022, 11:14 Uhr                                                                                                    |            |                |
|                    | <b>A</b> Beschluss-Sammlung                    |                     |                                                                                                    |            |                |
| 田                  | Wohnung<br><b>ETW 12</b>                       | $\hat{\phantom{a}}$ |                                                                                                    |            |                |
|                    | € beschlossene Zahlungen                       |                     |                                                                                                    |            |                |
|                    | <b>C</b> Geltungsdauer Zahlungen               |                     |                                                                                                    |            |                |
|                    | <b>E</b> Umlageeigenschaften                   |                     |                                                                                                    |            |                |
|                    |                                                |                     |                                                                                                    |            |                |
|                    |                                                | $\odot$             |                                                                                                    |            |                |

Abb. 320: Übersicht Umlaufbeschluss im Portal24

Die Eigentümer können die Veranstaltungsinformationen,Tagesordnungspunkte und Dokumente einsehen und Ihre Abstimmung durchführen.

Das Abstimmungsergebnis des Eigentümers wird automatisch an Immoware24 übertragen.

# **13.5.3 Online-Umlaufbeschluss durchführen**

- (1) Nach Versand und Freigabe der Umlaufbeschlüsse, klicken Sie in der Fußleiste auf die Schaltfläche Vorbereitung beenden
- (2) Die Rücksendeliste auf der Registerkarte "*durchführen"* erscheint.

Vermerken Sie postalisch eingegangene Rückmeldungen, indem Sie auf die Checkbox klicken. Wurde der Umlaufbeschluss durch einen Eigentümer im Portal24 abgestimmt, wird die Checkbox automatisch aktiviert.

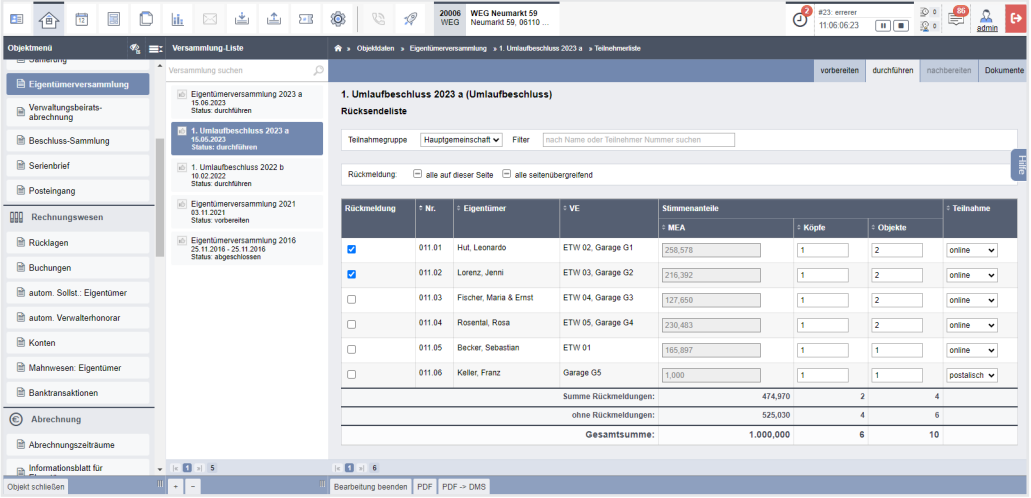

#### Abb. 321: Rücksendeliste

Im Rahmen der bereits bekannten Abstimmungsfunktion übernehmen Sie die fristgemäß zurückgesandten Stimmzetteleinträge und können danach den Beschluss feststellen.

Die Eigentümer erhalten keine gesonderte Benachrichtigung. Wird erneut der Tagesordnungspunkt im Portal24 geöffnet, ist das Abstimmungsergebnis für diese sichtbar.

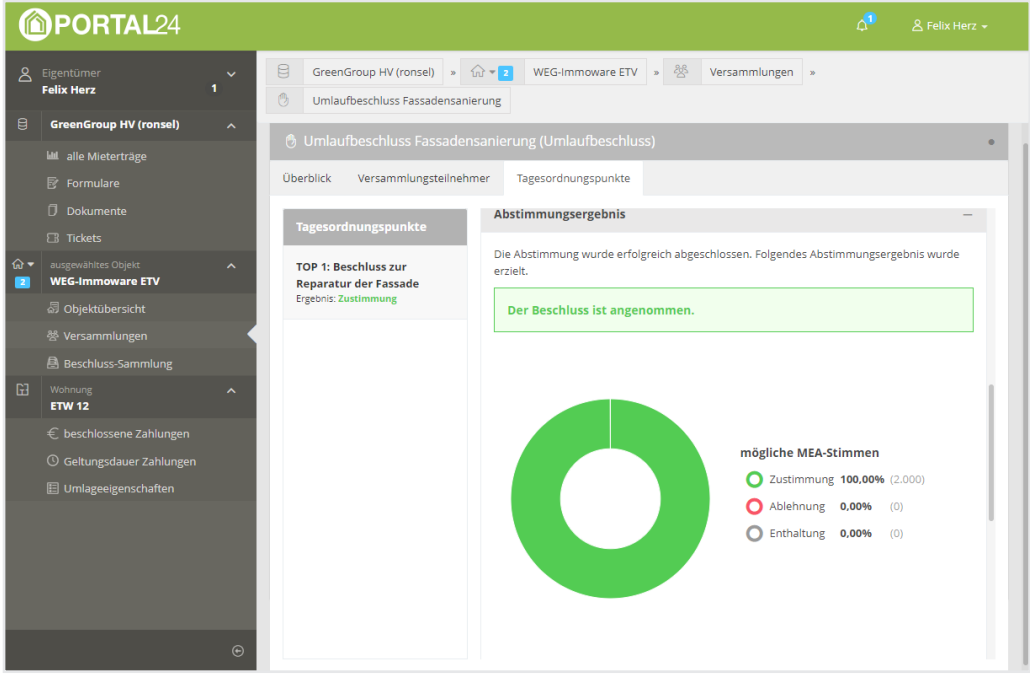

Abb. 322: Abstimmungsergebnis im Portal24

(3) Klicken Sie auf die Schaltfläche Umlaufbeschluss beenden , um die Bearbeitung der Abstimmung und Rückmeldungen abzuschließen.

# **13.5.4 Online-Umlaufbeschluss nachbereiten**

Öffnen Sie die Registerkarte "nachbereiten".

Sie sehen den Zeitpunkt des Versammlungsendes und alle Beschlüsse.

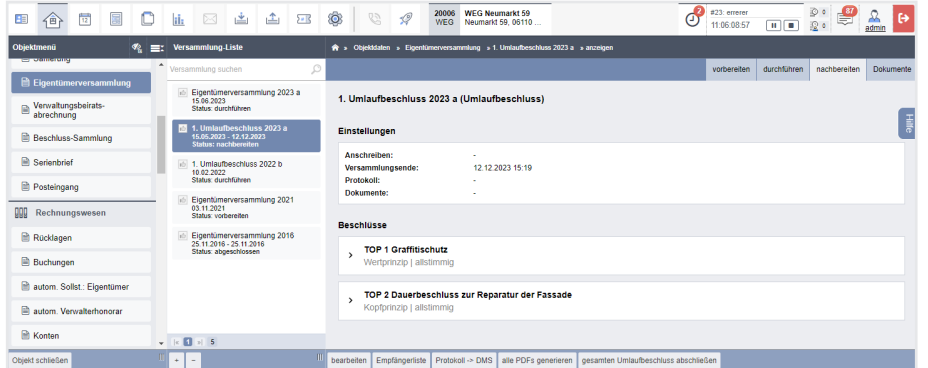

- (1) Klicken Sie in der Fußleiste auf die Schaltfläche bearbeiten .
- (2) Wählen Sie für den Versand des Protokolls an die Eigentümer ein Anschreiben aus den Vorlagen aus und überschreiben Sie das Versammlungsende ggf. mit dem exakten Endzeitpunkt.

Dem Protokoll können Sie Dokumente hinzufügen, die zuvor im DMS hinterlegt wurden. Klicken Sie auf die Schaltfläche speichern .

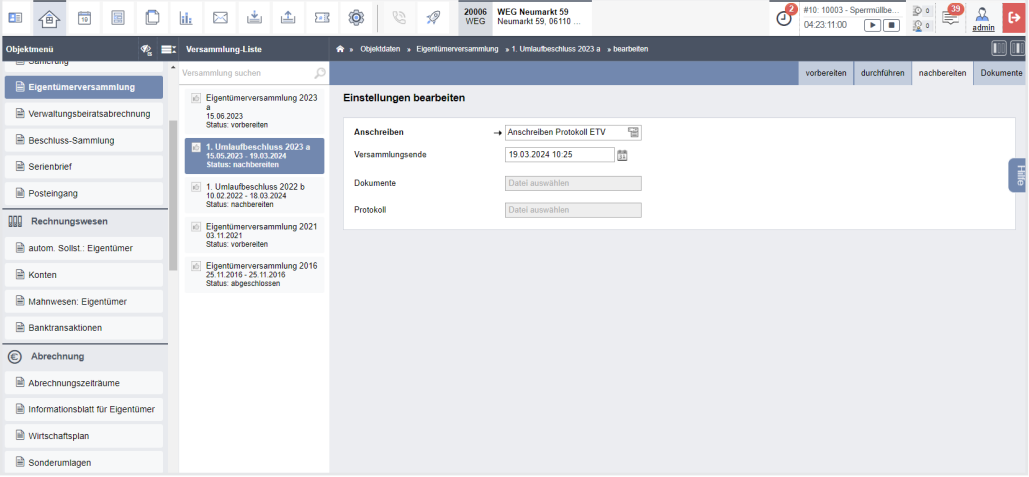

Abb. 323: Protokoll für Umlaufbeschluss vorbereiten

(3) Klicken Sie auf die Schaltfläche Empfängerliste , um zu bestimmen, an welche Eigentümer das Anschreiben (mit Protokoll) versendet werden soll.

| 国<br>$\frac{1}{12}$<br>围<br>企                                                                    | 画<br>C<br>画<br>N<br>iĥ.                                               | Ô<br>$\overline{\mathbf{B}}$           | 63<br>$\mathscr{P}$                                             | 20006<br><b>WEG</b>                           | <b>WEG Neumarkt 59</b><br>Neumarkt 59, 06110. |                       |              |                |           | $\odot$<br>没。          | Ж<br>admin   |  |  |  |  |
|--------------------------------------------------------------------------------------------------|-----------------------------------------------------------------------|----------------------------------------|-----------------------------------------------------------------|-----------------------------------------------|-----------------------------------------------|-----------------------|--------------|----------------|-----------|------------------------|--------------|--|--|--|--|
| Objektmenű                                                                                       | <sup>®</sup> =: Versammlung-Liste                                     |                                        |                                                                 |                                               |                                               |                       |              |                |           |                        |              |  |  |  |  |
| <b>THE SYSTEM PRODUCT</b>                                                                        | $\blacktriangle$<br>$\mathcal{L}$<br>Versammlung suchen               | $\bullet$                              | Die Änderungen in diesem Fenster werden automatisch gespeichert |                                               |                                               |                       |              |                |           |                        |              |  |  |  |  |
| Eigentümerversammlu                                                                              | <b>Elgentümerversammlung 2023</b><br>٠                                |                                        | durchführen<br>nachbereiten<br>vorbereiten                      |                                               |                                               |                       |              |                |           |                        |              |  |  |  |  |
| Verwaltungsbeirats-<br>abrechnung                                                                | 15.06.2023<br>Status: vorbereiten                                     |                                        | 1. Umlaufbeschluss 2023 a (Umlaufbeschluss)                     |                                               |                                               |                       |              |                |           |                        |              |  |  |  |  |
| <b>R</b> Beschluss-Sammlung                                                                      | 1. Umlaufbeschluss 2023 a<br>15.05.2023<br><b>Status: durchführen</b> | <b>Rücksendeliste</b>                  |                                                                 |                                               |                                               |                       |              |                |           |                        |              |  |  |  |  |
| <b>R</b> Serienbrief                                                                             | 1. Umlaufbeschluss 2022 b<br>10.02.2022                               | Telinahmegruppe                        | Hauptgemeinschaft ~                                             | Filter                                        | nach Name oder Teilnehmer Nummer suchen       |                       |              |                |           |                        | Hill<br>B    |  |  |  |  |
| <b>Posteingang</b>                                                                               | Status: durchführen<br>Eigentümerversammlung 2021                     | Rückmeldung                            |                                                                 | alle auf dieser Seite alle seitenübergreifend |                                               |                       |              |                |           |                        |              |  |  |  |  |
| <b>QQQ</b> Rechnungswesen                                                                        | 03.11.2021<br>Status: vorbereiten                                     | Rückmeldung                            | $0$ Nr.                                                         | <b>Eigentümer</b>                             | $\circ$ VE                                    | <b>Stimmenanteile</b> |              |                |           | <sup>•</sup> Teilnahme |              |  |  |  |  |
| Rücklagen                                                                                        | Eigentümerversammlung 2016<br><b>SO</b><br>25.11.2016 - 25.11.2016    |                                        |                                                                 |                                               |                                               | $= MEA$               | <b>Köpfe</b> |                | : Objekte |                        |              |  |  |  |  |
| <b>Buchungen</b>                                                                                 | Status: abgeschlossen                                                 | $\Box$                                 | 011.01                                                          | Hut, Leonardo                                 | ETW 02, Garage G1                             | 258.578               | м            | $\overline{2}$ |           | kA.                    | $\checkmark$ |  |  |  |  |
| Eigentümer                                                                                       |                                                                       | $\Box$                                 | 011.02                                                          | Lorenz, Jenni                                 | ETW 03, Garage G2                             | 216,392               | l s          | $\overline{2}$ |           | kA.                    | $\checkmark$ |  |  |  |  |
| autom.<br>Verwalterhonorar                                                                       |                                                                       | $\Box$                                 | 011.03                                                          | Fischer, Maria & Ernst                        | ETW 04, Garage G3                             | 127,650               | н.           | 2              |           | kA.                    | $\check{~}$  |  |  |  |  |
| <b>R</b> Konten                                                                                  |                                                                       | □                                      | 011.04                                                          | Rosental, Rosa                                | ETW 05, Garage G4                             | 230.483               | H.           | 2              |           | kA.                    | $\check{ }$  |  |  |  |  |
| Mahnwesen:<br>Elgentümer                                                                         |                                                                       | $\Box$                                 | 011.05                                                          | Becker, Sebastian                             | <b>ETW 01</b>                                 | 165,897               | и.           | в              |           | kA.                    | $\check{ }$  |  |  |  |  |
|                                                                                                  |                                                                       | $\Box$                                 | 011.06                                                          | Keller, Franz                                 | Garage G5                                     | 1,000                 | 11           | H.             |           | kA.                    | $\checkmark$ |  |  |  |  |
| <b>Banktransaktionen</b>                                                                         |                                                                       |                                        |                                                                 |                                               | Summe Rückmeldungen:                          | 0,000                 |              | $\bullet$      |           | $\mathbf{0}$           |              |  |  |  |  |
| C Abrechnung                                                                                     |                                                                       | ohne Rückmeldungen:<br>1,000,000       |                                                                 |                                               |                                               |                       |              |                |           | 10                     |              |  |  |  |  |
| Abrechnungszeiträume                                                                             |                                                                       |                                        |                                                                 |                                               | Gesamtsumme:                                  | 1,000,000             |              | 6              |           | 10                     |              |  |  |  |  |
| $\quad \  \  \, \boxplus \,\, \substack{\text{Informationsblatt für}\\ \text{Eigentümer} \,\, }$ | $v$ $\in$ $\Box$ $\times$ 5                                           | $ c $ $\Box$ $ s $ 6                   |                                                                 |                                               |                                               |                       |              |                |           |                        |              |  |  |  |  |
| Objekt schließen                                                                                 | ٠                                                                     | Bearbeitung beenden   PDF   PDF -> DMS |                                                                 |                                               |                                               |                       |              |                |           |                        |              |  |  |  |  |

Abb. 324: Umlaufbeschluss Empfängerliste Protokoll

- (4) Klicken Sie auf die Schaltfläche Bearbeitung beenden ...
- (5) Klicken Sie auf die Schaltfläche alle PDFs generieren , um die zu versendenden Dokumente zu erstellen bzw. über das Portal gleichzeitig gegenüber den Eigentümern freizugeben. Sie finden die Dokumente im Modul "DMS" in der Kategorie:

z.B. *alle Objektdaten Objektname ETV Name der Versammlung* und am Eigentümerkontakt:

z.B. *alle Kontakte Name des Eigentümers*

Neben den Einzeldokumenten wird auch ein zusammengefügtes Dokument für einen möglichen Druck erzeugt:

*"ETV Protokoll zusammengefügtes Dokument.pdf"*

# **13.6 Online Umlaufbeschluss beenden**

(1) Nachdem Sie die Bearbeitung beendet haben und die PDF-Dateien entsprechend generiert haben, erscheint eine Übersicht zum Umlaufbeschluss auf der Registerkarte "nachbereiten".

Sind keine weiteren Änderungen am Anschreiben oder an der Auswahl an Dokumenten mehr erforderlich, schließen Sie den Umlaufbeschluss ab. Klicken Sie auf die Schaltfläche gesamten Umlaufbeschluss abschließen

(2) Geben Sie die Beschlussnummer an, die der erste Beschluss aus dieser ETV für die Beschluss-Sammlung erhalten muss. Klicken Sie anschließend auf die Schaltfläche speichern |

|                 |                                                                                | $\frac{1}{12}$ | 国 | - 10                                                                                                    | H.                       |  | 区山 | ఆ | $5 - R$                                     | $\circledcirc$                                      | 62 | $\mathcal Q$ | 20006<br>WEG | <b>WEG Neumarkt 59</b><br>Neumarkt 59, 06110                                                  |                                                                                                    |  |   |
|-----------------|--------------------------------------------------------------------------------|----------------|---|----------------------------------------------------------------------------------------------------|--------------------------|--|----|---|---------------------------------------------|-----------------------------------------------------|----|--------------|--------------|-----------------------------------------------------------------------------------------------|----------------------------------------------------------------------------------------------------|--|---|
| Objektmenü      |                                                                                |                | ∞ | Ex I                                                                                                    | <b>Versammlung-Liste</b> |  |    |   |                                             |                                                     |    |              |              | → Objektdaten » Eigentümerversammlung » 1. Umlaufbeschluss 2023 a » initiale Beschluss-Nummer |                                                                                                    |  |   |
| $\Box$ Samerung |                                                                                |                |   |                                                                                                    | Versammlung suchen       |  |    |   |                                             |                                                     |    |              |              |                                                                                               | Sie können für jeden Beschluss eine eigene Beschlussnummer vergeben oder eine initiale Beschlussnummer festlegen, auf deren Basis die |  |   |
|                 | entümerversammlu                                                               |                |   | Eigentümerversammlung<br>2023 a                                                                                        |                          |  |    |   |                                             | folgenden Beschlüsse fortlaufend nummeriert werden. |    |              |              |                                                                                               |                                                                                                    |  |   |
|                 | Verwaltungsbeirats-<br>abrechnung<br>Beschluss-Sammlung<br><b>B</b> Codenbrief |                |   | 15.06.2023<br>Status: vorbereiten<br>1. Umlaufbeschluss 2023<br>15.05.2023 - 12.12.2023<br><b>Status: nachbereiten</b> |                          |  |    |   | 26<br>initiale Beschluss-Nummer<br>anwender |                                                     |    |              |              |                                                                                               |                                                                                                    |  | H |
|                 |                                                                                |                |   |                                                                                                    |                          |  |    |   |                                             |                                                     |    |              |              |                                                                                               |                                                                                                    |  |   |
|                 |                                                                                |                |   |                                                                                                    |                          |  |    |   |                                             |                                                     |    |              |              |                                                                                               |                                                                                                    |  |   |

Abb. 325: Umlaufbeschluss Beschluss-Nummer eingeben